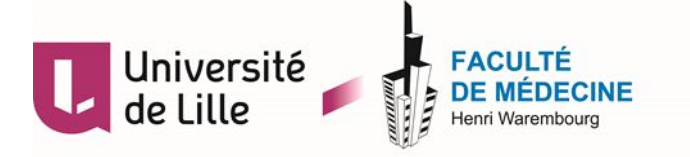

## UNIVERSITÉ DE LILLE

**FACULTÉ DE MÉDECINE HENRI WAREMBOURG**

Année : 2020

# THÈSE POUR LE DIPLÔME D'ÉTAT DE DOCTEUR EN PSYCHIATRIE

**PsychoPharma.Fr, prescrire en un clic.** \_\_\_\_\_\_\_\_\_\_\_\_\_\_\_\_\_\_\_\_\_\_\_\_\_\_\_\_\_\_\_\_\_\_\_\_\_\_\_\_\_\_\_\_\_\_\_

\_\_\_\_\_\_\_\_\_\_\_\_\_\_\_\_\_\_\_\_\_\_\_\_\_\_\_\_\_\_\_\_\_\_\_\_\_\_\_\_\_\_\_\_\_\_\_

Présentée et soutenue publiquement le 06/10/2020 à 18h en salle des thèses du Pôle Recherche.

# **par Thomas CANTALOUP**

\_\_\_\_\_\_\_\_\_\_\_\_\_\_\_\_\_\_\_\_\_\_\_\_\_\_\_\_\_\_\_\_\_\_\_\_\_\_\_\_\_\_\_\_\_\_\_\_\_\_\_\_\_\_\_\_\_\_\_\_\_

# **JURY**

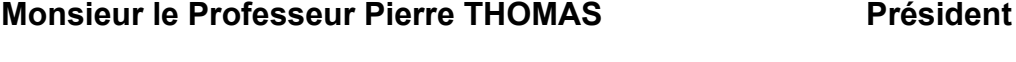

**Monsieur le Professeur Guillaume VAIVA** Rapporteur

**Monsieur le Docteur Philippe VERMELEN Rapporteur** 

**Monsieur le Docteur Ali AMAD Directeur** 

# Table des matières

*\_\_\_\_\_\_\_\_\_\_\_\_\_\_\_\_*

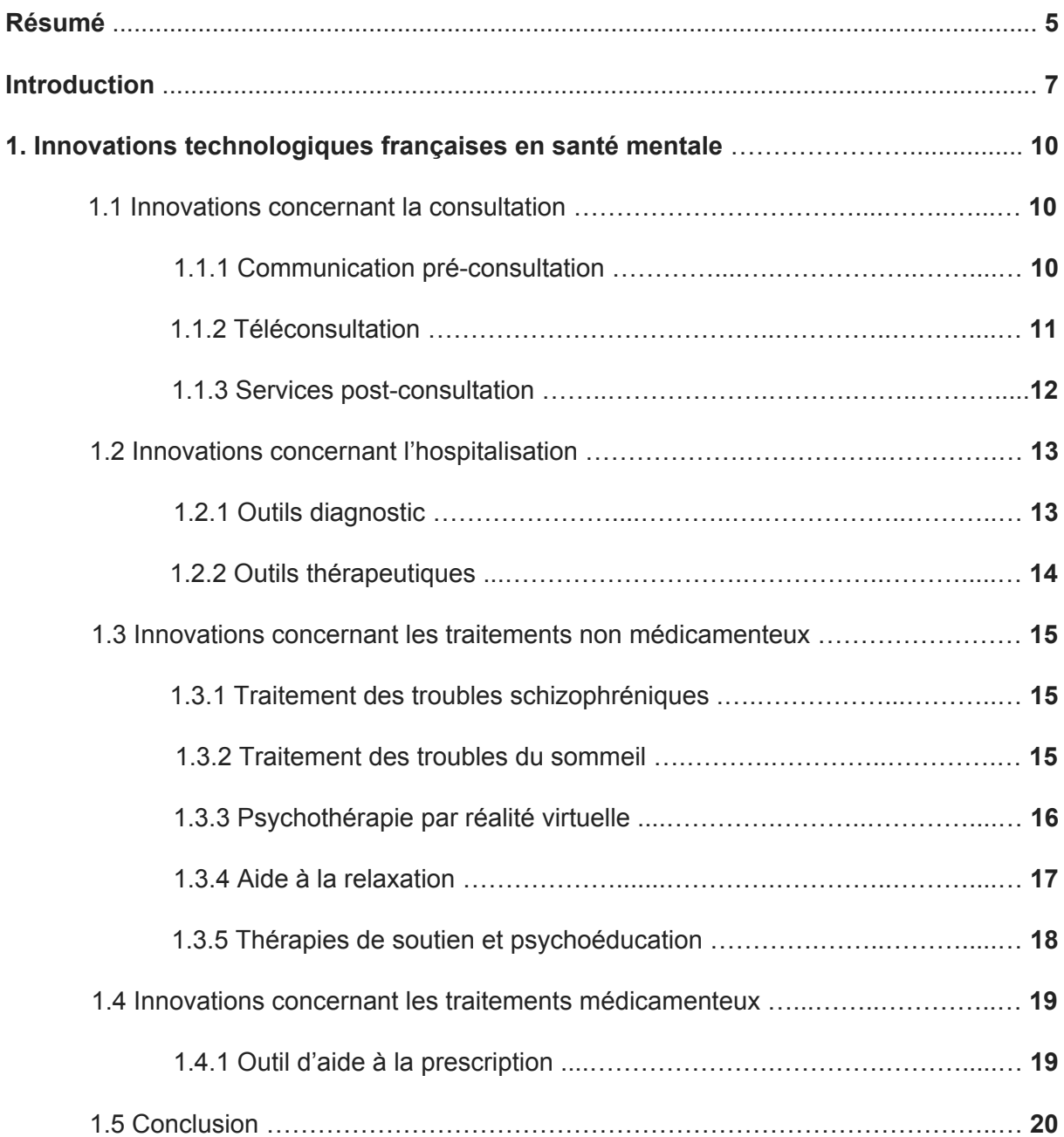

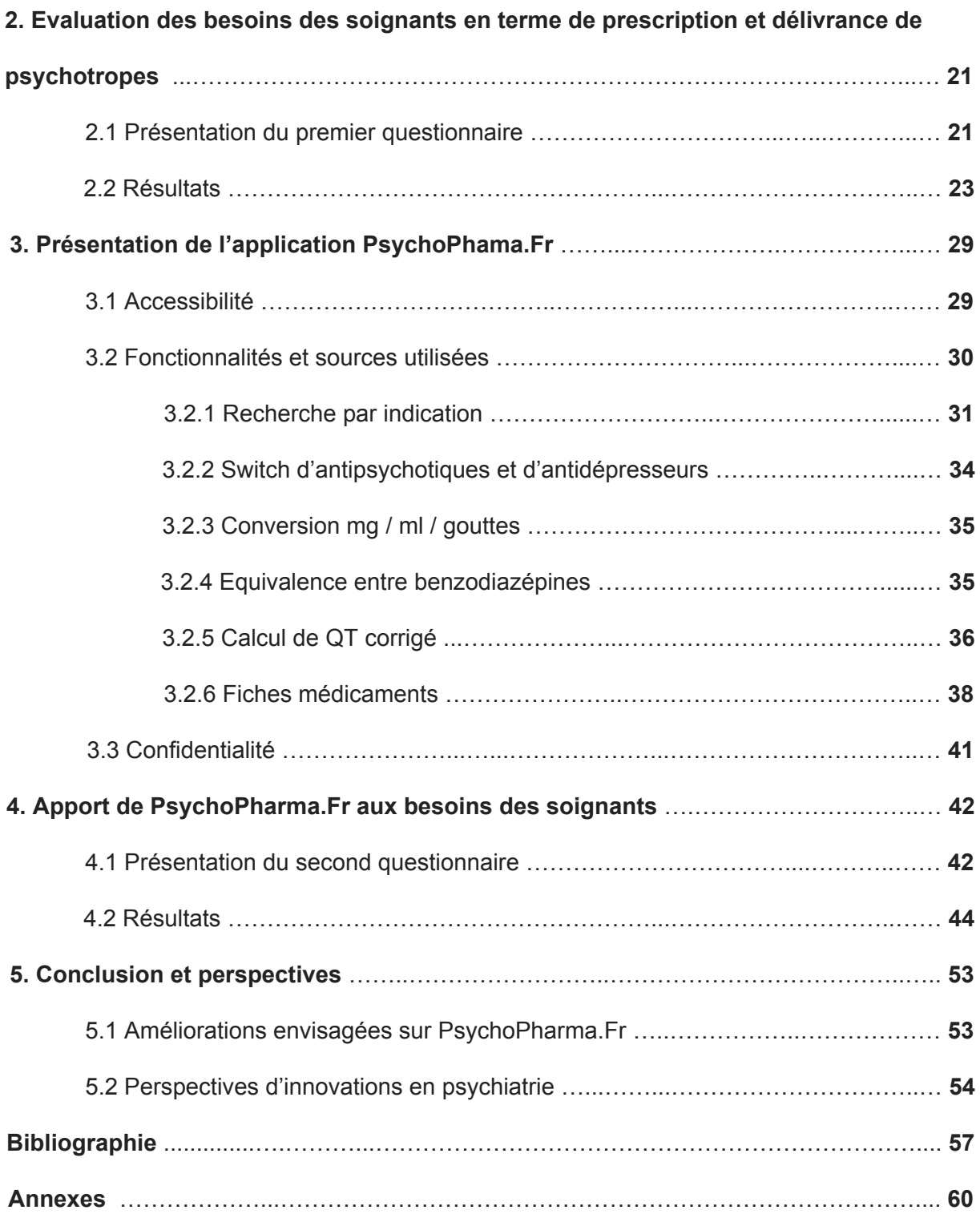

# Résumé

*\_\_\_\_\_\_\_\_*

**Titre :** PsychoPharma.Fr, prescrire en un clic.

**Contexte :** Les innovations technologiques ont une place de plus en plus importante dans le paysage médical français, notamment en psychiatrie. Qu'elles concernent le temps de la consultation, les traitements non médicamenteux ou l'hospitalisation, de nouvelles solutions viennent accompagner nos prises en charge. Cependant, aujourd'hui, concernant la prescription de psychotropes, peu d'outils font leur apparition dans le champ de la santé mentale en France.

**Méthode :** Dans cette thèse, nous présenterons le développement d'une application mobile d'aide aux traitements psychotropes : PsychoPharma.Fr.

Elle est le fruit d'un travail multidisciplinaire : internes, infirmiers, pharmaciens et développeurs informatiques se sont réunis via l'association P-Sciences pour créer cette solution.

Après avoir dressé un panorama des différentes innovations technologiques en psychiatrie en France, nous avons souhaité savoir si notre solution viendrait répondre à un besoin de la part des soignants. Nous avons réalisé et diffusé un questionnaire auprès de ces derniers dans le but d'évaluer leur demande.

Après leur avoir proposé une version test de PsychoPharma.Fr, nous sommes revenus vers ces mêmes soignants pour savoir si ce nouvel outil avait satisfait leurs attentes.

**Résultats :** Les innovations en santé mentale en France sont nombreuses, excepté peut-être en ce qui concerne la prescription médicamenteuse. Nous avons souhaité combler ce déficit via la création de PsychoPharma.Fr. La web-application est actuellement disponible en version bêta : sa structure est entièrement développée et nous continuons d'alimenter sa base de données jour après jour.

Après plusieurs semaines de test de la part des 59 soignants volontaires, seuls 34 avis ont été reçus. PsychoPharma.Fr, majoritairement utilisée sur smartphone, s'est révélé être un outil simple, accessible, et utile pour toutes les catégories de soignants interrogés. Sa base de données, encore incomplète, gagnerait à être relue par des cliniciens expérimentés, dont un psychopharmacologue.

**Conclusion :** PsychoPharma.Fr vient répondre à un besoin de la part des soignants concernant les prescriptions en psychiatrie. L'outil en cours de développement reste perfectible, il compte s'inscrire dans le paysage de la psychiatrie de demain.

# Introduction

*\_\_\_\_\_\_\_\_\_\_\_\_*

Le paysage médical est en pleine mutation. Avec l'émergence des nouvelles technologies et leur présence de plus en plus importante au quotidien, la médecine finit aussi par adopter ces nouveaux codes et outils. Parmi les médecins hospitaliers et libéraux, plus de 90% consultent chaque jour un ordinateur à titre professionnel, 80% leur smartphone et près de 60% leur tablette [\(1\).](https://www.zotero.org/google-docs/?kufQDz) Que ce soit pour accéder à des informations scientifiques, réaliser des démarches administratives ou accéder à des formations médicales, l'offre se diversifie, et la psychiatrie n'est pas en reste. Sachant qu'une personne sur quatre sera touchée à un moment de sa vie par un trouble psychique [\(2\)](https://www.zotero.org/google-docs/?kzuOqb), la santé mentale est un réel enjeu de santé publique et plusieurs innovations technologiques ont récemment fait leur apparition pour répondre à ce challenge. La psychiatrie numérique est d'ailleurs un des six axes majeurs de développement selon la commission *World Psychiatry Association - The Lancet Psychiatry* sur l'avenir de la discipline [\(3\)](https://www.zotero.org/google-docs/?mUV35m).

La psychiatrie s'articule autour de plusieurs axes : la relation humaine *(notamment avec le temps de la consultation)*, les traitements non médicamenteux et la prise en charge psycho-sociale, l'hospitalisation et enfin le traitement médicamenteux.

Plusieurs innovations ont fait leur apparition autour de ces différents axes. En matière de consultation avec le psychiatre, nous pouvons citer "FeelEat", une application facilitant le suivi pour les troubles du comportement alimentaire. Cette application se positionne comme un troisième acteur de la consultation médicale

avec deux interfaces communicantes : une pour le patient, et une autre pour le médecin.

A propos des traitements non médicamenteux et de la prise en charge psycho-sociale, de nombreux outils ont vu le jour pour accompagner les patients. Notamment des applications mobiles, comme "Alix & moi", un outil dédié aux patients schizophrènes, proposant des exercices pour lutter contre l'apragmatisme. Bien que les applications mobiles de santé mentale et les chatbots ne soient pas les outils qui révolutionneront la discipline, ils ont néanmoins un réel potentiel. Quelques applications se sont déjà révélées être des compléments utiles aux soins. Placer ces outils numériques bien documentés dans le contexte d'une relation thérapeutique de confiance entre le thérapeute et le patient peut éventuellement transformer la santé mentale d'une manière que nous n'aurions pas imaginé [\(4\)](https://www.zotero.org/google-docs/?yLuUdg).

Concernant l'hospitalisation, des robots "émotionnels" ont récemment vu le jour. Comme PARO, qui vise à offrir aux professionnels de santé un outil simple véhiculant les bénéfices de la thérapie animalière pour leurs patients.

Pour la prescription des psychotropes, le constat n'est pas le même. Ces médicaments, d'un grand intérêt dans le traitement des pathologies psychiatriques, sont soumis à des règles de prescription strictes du fait de leur potentielle dangerosité si ils sont mal utilisés. En ne prenant en compte que les antidépresseurs, les benzodiazépines et les antipsychotiques, ce sont 135.616.072 boîtes de psychotropes qui ont été délivrées en pharmacie de ville en France en 2019 [\(5\).](https://www.zotero.org/google-docs/?gwZdFC) Cependant, peu d'outils technologiques existent aujourd'hui pour accompagner leur prescription et leur délivrance en psychiatrie. Des sites internet recensent les informations autour de leur prescription, mais sans pour autant

constituer de réelles avancées technologiques ni faciliter le travail du soignant. Devant le peu d'offres existantes en France, nous avons décidé de créer un dispositif intégrant une base de données exhaustive consolidée par un moteur de recherche innovant afin de simplifier les prescriptions en psychiatrie : PsychoPharma.fr.

Dans cette thèse, nous effectuerons tout d'abord une revue des innovations technologiques récentes dans le champ de la santé mentale en France.

Nous évaluerons ensuite le besoin des soignants vis-à-vis de leurs prescriptions/délivrances de traitements psychotropes à travers l'analyse d'un premier questionnaire.

Puis nous détaillerons ce que propose le site PsychoPharma.Fr pour combler ce besoin, fonctionnalité par fonctionnalité.

A travers l'analyse d'un second questionnaire, nous évaluerons ce qu'a apporté l'outil PsychoPharma.Fr aux soignants, et ce de manière qualitative.

Enfin, nous terminerons par une discussion autour des perspectives de cohabitation entre la psychiatrie et les innovations technologiques.

# 1. Innovations technologiques françaises en santé mentale

*\_\_\_\_\_\_\_\_\_\_\_\_\_*

Dans cette revue de littérature, nous avons présenté les multiples et récentes innovations dans le champ de la santé mentale en France. Nous avons effectué notre recherche parmi celles présentées lors des congrès de l'Encéphale et des Congrès Français de Psychiatrie de 2015 à 2020 ou ayant bénéficié d'articles dans la presse scientifique ces cinq dernières années. Nous avons choisi de retenir les innovations susceptibles d'avoir un réel impact en terme de santé publique. Ainsi, nous n'avons pas conservé les projets au stade de recherche, mais seulement les innovations au stade de produit fini ou de lancement imminent, et dont au moins une part du développement a été faite en France.

Les innovations sont classées en fonction des champs dans lesquelles elles apportent une amélioration : la consultation, l'hospitalisation, les traitements non médicamenteux et enfin les traitements médicamenteux.

## **1.1 Innovations concernant la consultation**

#### **1.1.1 Communication pré-consultation**

Afin de faciliter la communication entre le patient souffrant de troubles du comportement alimentaire et le médecin, l'application FeelEat vient moderniser le

parcours de soin. Elle se positionne comme un troisième acteur de la consultation médicale avec deux interfaces communicantes : une pour le patient, et une autre pour le médecin. Elle vise à *"apporter des aides nouvelles à tous ceux pour qui s'alimenter peut être une épreuve au quotidien"* [\(6\)](https://www.zotero.org/google-docs/?kRzMAm)*.*

Coté patient, l'application comporte un carnet alimentaire / journal de bord contextualisés, un journal d'émotions, une liste d'objectifs, un filtre d'activités permet d'identifier les contextes et les aliments qui sont sources de difficultés ou non, des conseils et exercices, un partage d'activités *(le patient peut choisir les informations qu'il souhaite partager avec ses proches ou son médecin).*

Côté médecin, il est possible d'accéder aux symptômes des patients grâce aux tableaux de suivi et ainsi, gagner du temps en consultation pour adapter sa prise en charge. Le médecin peut également communiquer avec le patient via la messagerie sécurisée en cas de besoin, sans avoir à attendre la prochaine consultation.

L'application est disponible sur Android et iOS. Elle est gratuite pour le patient, et au prix de 200€/an hors taxes *(ou 20€/mois hors taxes)* pour le médecin.

#### **1.1.2 Téléconsultation**

Parmi les nombreux outils de téléconsultation disponibles en France, le site internet Doctopsy était quant à lui dédié à la psychologie, la psychiatrie, la nutrition et l'addictologie. Créé en 2017 par une psychiatre et un dirigeant d'entreprise, il a finalement été racheté par Qare [\(7\)](https://www.zotero.org/google-docs/?zQ7rNb) un autre service de téléconsultation. Sécurisé, simple d'utilisation, il était pris en charge par la Sécurité Sociale et les mutuelles selon le praticien. Doctopsy était un site de télémédecine qui n'avait *"pas vocation à* *remplacer la consultation en cabinet"*. Il venait compléter l'offre de soins, notamment pour les patients qui ne pouvaient pas se déplacer mais avaient besoin de soins *(femmes enceintes et jeunes mamans, personnes handicapées ou souffrant de phobies),* pour les patients qui ne trouvaient pas de médecin / thérapeute accessible à proximité, notamment dans certaines spécialités *(pédopsychiatrie, TCC, psychologie du sommeil, psychologie du travail),* ou encore pour ceux qui s'éloignaient géographiquement de leur médecin et voulaient poursuivre leur suivi. Le principe était de rendre plus accessible la psychiatrie, d'améliorer l'observance et l'éducation thérapeutique du patient et de diminuer les délais d'attente de 70%. La plateforme n'est plus disponible depuis le 31 mai 2020.

#### **1.1.3 Services post-consultation**

La téléconsultation est donc un moyen de déstigmatiser l'accès aux soins concernant la santé mentale, mais qu'en est-il de la délivrance du traitement en officine, d'autant qu'elle peut être difficile à supporter pour le patient ?

Le site internet Charles.co [\(8\)](https://www.zotero.org/google-docs/?FGdPns) *e*st un des nombreux outils de téléconsultation existant, mais avec la particularité d'être dédié aux troubles sexuels chez l'homme. Charles.co est une solution d'accompagnement qui met le patient en relation avec des médecins sexologues, mais permet également et surtout l'édition d'e-ordonnance ainsi que la livraison à domicile de traitements dans un packaging scellé et discret, avec l'aide d'un réseau de pharmacies partenaires. Le patient peut télécharger l'ordonnance pour retirer le traitement dans la pharmacie de son choix.

Le service n'est pas encore remboursé par la sécurité sociale, une consultation de quinze minutes coûte 35 euros.

### **1.2 Innovations concernant l'hospitalisation**

#### **1.2.1 Outils diagnostic**

Une façon de casser l'image d'une psychiatrie asilaire serait de rendre l'hospitalisation à domicile plus accessible, par exemple lorsque le patient nécessite de passer de longs examens complémentaires. Créée en 2014, le dispositif Bioserenity [\(9\)](https://www.zotero.org/google-docs/?Ypq4XP) essaye de faciliter le diagnostic et le monitoring des patients sur quatre grands axes : le suivi des maladies cardiologiques et des grossesses, l'épilepsie ainsi que les troubles du sommeil. Elle a développé un vêtement intelligent qui mesure des paramètres biomédicaux, par exemple un électroencéphalogramme ou un hypnogramme, et transmet directement les résultats analysés par intelligence artificielle au médecin. Cela permet aux patients de ne pas être hospitalisés et d'être suivis à domicile, sur des longues durées et à moindre coût. Les prix varient en fonction de l'examen, de l'âge du patient et de sa localisation géographique. Ils sont alignés sur les actes "Classification commune des actes médicaux" correspondants et conventionnés secteur 1. Il faut compter par exemple 250€ pour la réalisation et l'interprétation d'une polysomnographie chez un adulte dans une zone géographique couverte par Bioserenity.

#### **1.2.2 Outils thérapeutiques**

Afin d'améliorer le vécu parfois difficile du patient pendant son hospitalisation, un outil a récemment vu le jour. Initialement développé au Japon, puis validé cliniquement en France, Paro [\(10\)](https://www.zotero.org/google-docs/?C8Yrl4) est un robot émotionnel d'assistance thérapeutique. Avec une apparence de phoque, il vise à offrir aux professionnels de santé *"un outil simple d'utilisation permettant de véhiculer les bénéfices de la zoothérapie, notamment pour les personnes atteintes de troubles du comportement et de la communication, ou bien de déficiences motrices et sensorielles"*. PARO présente les avantages de la zoothérapie sans en apporter les inconvénients *(anxiété due au risque de griffure ou morsure, allergies, hygiène).* De nouvelles études cliniques sont en cours pour valider son utilisation auprès de patients souffrant de troubles autistiques. Son prix est actuellement de 5690€ Hors taxes.

Du côté du médecin hospitalier en psychiatrie, des logiciels viennent faciliter sa pratique, par exemple lors de la rédaction de certificat médicaux. C'est le cas de Cert'in [\(11\)](https://www.zotero.org/google-docs/?glosCm)*,* un logiciel gratuit d'aide à la rédaction de certificats médicaux initiaux pour les mesures de soins psychiatriques sans consentement. Il permet *"à partir du recueil d'informations cliniques et administratives par le clinicien, d'automatiser la rédaction d'un certificat médical initial adapté à la situation et répondant à l'ensemble des exigences de la loi du 5 juillet 2011"*. L'outil est développé entre autre par la F2RSM Psy Hauts-de-France, le CHU de Lille ainsi que l'EPSM Lille-Métropole.

### **1.3 Innovations concernant les traitements non médicamenteux**

#### **1.3.1 Traitement des troubles schizophréniques**

Comme expliqué en introduction, l'application mobile Alix & moi [\(12\)](https://www.zotero.org/google-docs/?KrJqxT) est dédiée aux patients souffrant de troubles schizophréniques, et propose une méthode d'entraînement cérébral développée dans le cadre d'un programme de recherche mené au centre hospitalier Le Vinatier, à Lyon. Alix & moi permet au patient d'identifier les domaines dans lesquels il veut progresser *(vie sociale, hygiène et santé, vie professionnelle, organisation domestique)*, puis de s'entraîner à réaliser mentalement des actions simples afin d'activer les réseaux neuronaux qui seront mis à contribution dans la réalité. Les entraînements sont fondés sur la compréhension des processus neuropsychologiques et les dysfonctionnement connus dans la schizophrénie. L'outil est gratuit et disponible sur Android.

#### **1.3.2 Traitement des troubles du sommeil**

À l'heure actuelle, monitorer le sommeil des patients via leur smartphone uniquement ne semble pas offrir la qualité de données que l'on pourrait obtenir avec une polysomnographie. Pourtant, de par leur omniprésence, les smartphones pourraient s'avérer être des outils simples et pratiques pour détecter les problèmes de sommeil chez les personnes atteintes de troubles psychiatriques. Les recherches en cours sont prometteuses et soulignent qu'il s'agit d'un domaine important méritant une exploration plus approfondie [\(13\)](https://www.zotero.org/google-docs/?LmuCZQ).

A la frontière entre smartphone et polysomnographie, Dreem est un casque couplé à une application mobile [\(14\)](https://www.zotero.org/google-docs/?YJz0D0). Issu de découvertes en neurosciences, couplé au développement de technologies en matière de mesure, d'analyse temps réel de l'électroencéphalogramme et de stimulations cérébrales, l'outil ambitionne de restructurer le sommeil de ses utilisateurs en 6 à 8 semaines. Le casque comporte des capteurs *(capteurs électroencéphalographiques, oxymètre de pouls, accéléromètre)* capables de délivrer un hypnogramme au patient. L'analyse de cet hypnogramme par l'application permet au patient d'accéder à des recommandations et des exercices fondamentaux de Thérapie Cognitive et Comportementale pour l'insomnie, et qui lui sont adaptés. Le casque le plus récent coûte actuellement 399€.

#### **1.3.3 Psychothérapie par réalité virtuelle**

Les thérapies d'exposition par réalité virtuelle peuvent être utilisées dans le traitement des troubles anxieux. D'après une méta-analyse d'essais contrôlés randomisés parue dans le Journal of Anxiety Disorders en 2018 [\(15\),](https://www.zotero.org/google-docs/?CRfgYv) il n'existe pas de différence significative d'efficacité par rapport aux thérapies d'exposition "in vivo". Les thérapies par exposition à la réalité virtuelle permettent cependant aux patients de s'exposer aux stimulis anxiogènes en toute sécurité et en toute confidentialité. Le patient peut réaliser ses séances à domicile avec supervision à distance par son thérapeute.

Plusieurs outils sont disponibles en France. Psy C2Care [\(16\)](https://www.zotero.org/google-docs/?E5yMNE) est un casque de réalité virtuelle basé sur l'approche cognitive et comportementale, il est reconnu comme dispositif médical. Psy C2Care peut être utilisé pour traiter les troubles

anxieux, les addictions, ou encore les troubles du comportement alimentaire. L'abonnement annuel est à hauteur de 1000€ Hors taxes. Nous pouvons également citer MyReVe [\(17\)](https://www.zotero.org/google-docs/?YclWqi) qui se concentre sur le traitement de certaines phobies *(peur de l'avion, du vide, de parler en public, d'être enfermé)* mais qui se destine pour l'instant uniquement aux entreprises *(prix selon le devis)*, et Healthymind [\(18\)](https://www.zotero.org/google-docs/?cgn1H9) qui permet quant à lui de travailler la douleur et l'anxiété .

#### **1.3.4 Aide à la relaxation**

Parmi les nombreuses applications mobiles de relaxation existantes, Petit bambou [\(19\)](https://www.zotero.org/google-docs/?q5fe09) en est une française, proposant du contenu gratuit et payant. Un outil de cohérence cardiaque ainsi que des séances de méditation guidée ou libre permettent d'aborder des thèmes comme le sommeil, la gestion du stress et la parentalité.

En plus de proposer des outils de relaxation, Melomind [\(20\)](https://www.zotero.org/google-docs/?8YAbJR) permet de travailler avec un casque audio "anti-stress", comportant des capteurs électroencéphalographiques. Les séances Melomind durent 15 minutes. Elles consistent en la diffusion d'une musique relaxante, ainsi que d'un son se distinguant de la musique de fond, et servant d'indicateur de relaxation personnel. Selon Melomind, ce son *"permet de suivre en temps réel le niveau d'ondes alpha de votre cerveau. Plus vous êtes détendu et serein, plus le volume sonore de l'indicateur de relaxation s'adoucit. Quand votre cerveau est plus actif, le volume augmente".* Ce biofeedback permettrait de renforcer la capacité à se détendre et également de

découvrir les techniques anti-stress qui fonctionnent le mieux sur l'utilisateur. Le casque coûte actuellement 399€.

#### **1.3.5 Thérapies de soutien et psychoéducation**

Comme expliqué en introduction, les applications mobiles de santé mentale peuvent avoir un réel potentiel auprès des patients. BloomUp [\(21\)](https://www.zotero.org/google-docs/?P3Xdxp) en est une gratuite, imaginée par un collectif de psychiatres et de médecins généralistes. Bientôt disponible, elle permettra aux patients souffrant de dépression de s'autoévaluer afin de suivre l'évolution de leurs symptômes, de bénéficier de séances de psychoéducation et de psychothérapie sur leur smartphone, le tout en 15 minutes par jour.

Selon une revue de littérature sur les intelligences artificielles conversationnelles *(chatbots)* en psychiatrie parue dans The Canadian Journal Of Psychiatry en 2019 [\(22\)](https://www.zotero.org/google-docs/?t58rG6), le potentiel des chatbots en psychiatrie était estimé élevé, en particulier si ils étaient utilisés en psychoéducation ou en auto-engagement. De plus, le taux de satisfaction des utilisateurs était élevé : ces chatbots pourraient constituer un outil efficace et agréable accompagnant le traitement psychiatrique. Ils permettraient de mettre en action les patients et de les amener à aller vers les autres grâce à des outils thérapeutiques *(thérapie cognitive et comportementale, humaniste, pleine conscience, thérapie comportementale et dialectique, psychologie positive)* et des ressources/infos sur la santé mentale comme physique.

En France, deux chatbots se démarquent. Le premier, Owlie [\(23\)](https://www.zotero.org/google-docs/?QILmqA), disponible sur Facebook Messenger gratuitement, fait office de soutien psychologique. Il a été créé par un psychiatre, une psychologue ainsi qu'un pair aidant en santé mentale. Selon eux, *"Owlie ne remplace pas une personne ou un professionnel de santé, en revanche, elle peut répondre aux patients sur leurs interrogations, leurs angoisses"*. Nous pouvons également citer l'application mobile Mon Sherpa [\(24\)](https://www.zotero.org/google-docs/?UF6yWR)*,* créée par un collectif de médecins psychiatres et addictologues, psychologues et chercheurs. Elle propose elle aussi un soutien en cas d'anxiété, de stress, de dépression, de troubles du sommeil, de soucis relationnels ou d'estime de soi. Cette solution est gratuite la première semaine, puis payante à 5,99€/mois.

### **1.4 Innovations concernant les traitements médicamenteux**

#### **1.4.1 Outil d'aide à la prescription**

En France, aucun outil d'aide à la prescription médicamenteuse n'est exclusivement dédié à la psychiatrie. Parmi les outils couvrant l'ensemble des spécialités, nous pouvons citer Synapse [\(25\)](https://www.zotero.org/google-docs/?SGe5tL), un site internet d'aide à la prescription médicamenteuse, tarifé selon le statut de l'utilisateur *(gratuit pour les patients et les étudiants, payant pour le reste des professionnel de santé)*. L'outil est en développement depuis 2017. Il permet d'accéder à l'ensemble des monographies des médicaments commercialisés en France, et surtout, d'analyser les interactions médicamenteuses des ordonnances grâce à une intelligence artificielle. L'analyse se fait soit en indiquant les traitements manuellement, soit en prenant directement l'ordonnance en photo. Il est également possible de renseigner le terrain du patient *(degré d'insuffisance hépatique, cardiaque ou rénale, personne âgée ou femme enceinte)* pour plus de précision sur le danger potentiel des interactions présentes.

## **1.5 Conclusion**

Les innovations en santé mentale en France sont donc nombreuses, excepté peut-être en ce qui concerne la prescription médicamenteuse. En effet, que ce soit pour faciliter leur prescription, leur délivrance ou leur suivi, les psychotropes bénéficient de peu d'innovations récentes en France. Devant ce déficit, nous avons décidé d'apporter une solution en créant un nouvel outil informatique : PsychoPharma.Fr. Comme énoncé en introduction, il s'agit d'un site internet gratuit intégrant une base de données exhaustive consolidée par un moteur de recherche innovant afin de simplifier, optimiser et sécuriser les prescriptions en psychiatrie. Afin de savoir si cet outil venait répondre à un réel besoin des soignants, nous avons décidé d'évaluer ce dernier à travers la diffusion d'une enquête.

# 2. Evaluation des besoins des soignants en terme de prescription et délivrance de psychotropes

*\_\_\_\_\_\_\_\_\_\_\_\_\_*

## **2.1 Présentation du premier questionnaire**

Afin de définir le besoin des soignants concernant la prescription ou la délivrance des traitements psychotropes, nous avons diffusé un formulaire de cinq questions ciblant ce besoin. Par ce questionnaire, nous souhaitions pouvoir améliorer notre outil PsychoPharma.Fr pour qu'il comble au mieux les besoins existants.

Le questionnaire était disponible pour les soignants s'étant inscrit comme bêta testeurs sur le site [https://www.psychopharma.fr.](https://www.psychopharma.fr/) Nous avons médiatisé le questionnaire via les réseaux sociaux *(Twitter, articles de presse numérique : esanum.fr* [\(26\)](https://www.zotero.org/google-docs/?6PbsAl) *et la gazette du Nord pas de Calais* [\(27\)](https://www.zotero.org/google-docs/?VdKGLt) ainsi qu'au congrès de psychiatrie de l'Encéphale 2020 à Paris.

Les informations demandées étaient :

*1. Adresse e-mail.*

*2. Si vous avez besoin de trouver une information sur un traitement en psychiatrie*

*(indication, posologie, interactions, etc), vous êtes plutôt enclin à :*

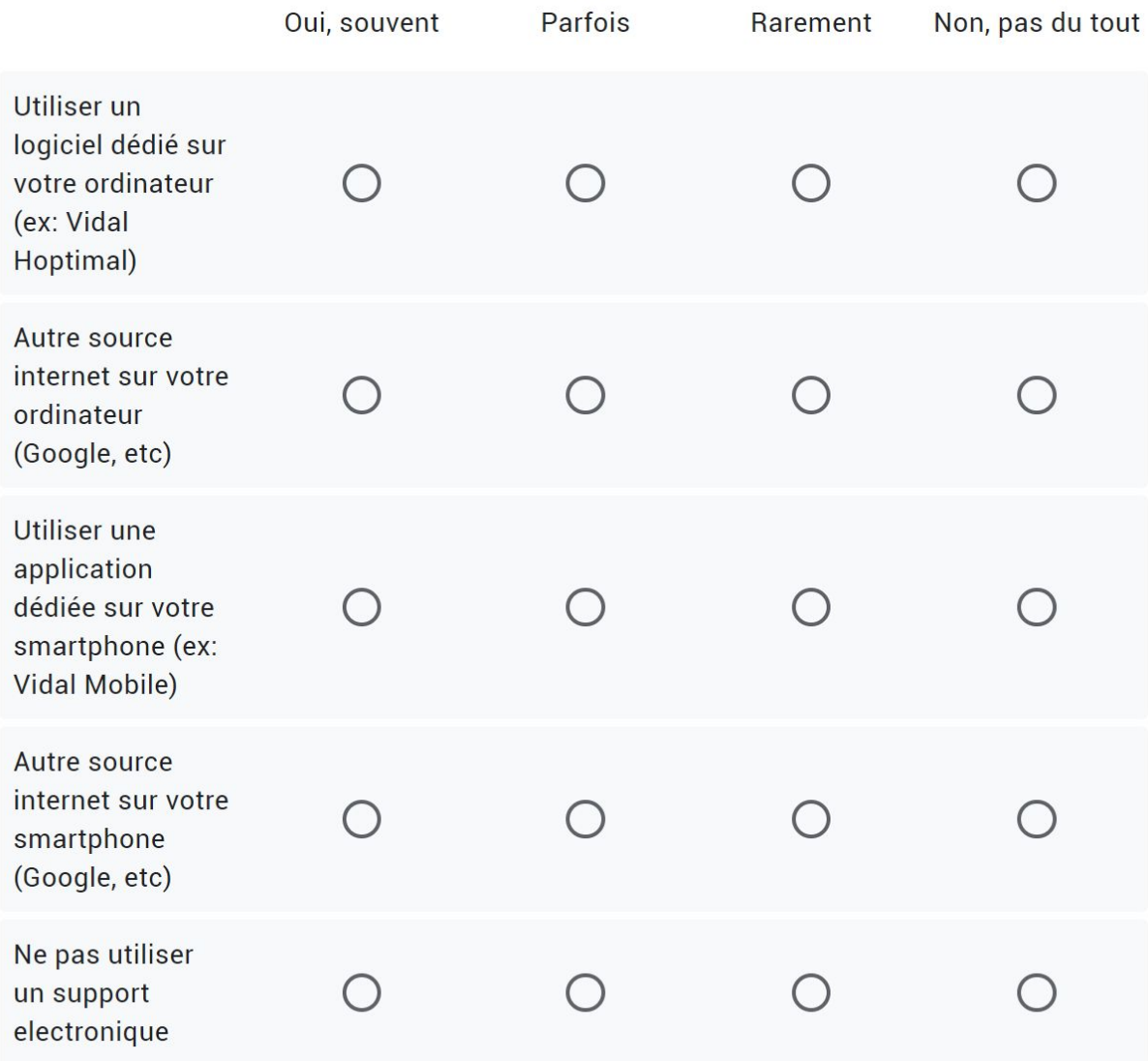

*3. Vous allez bientôt recevoir la version test de ce site ! Lesquelles de ces tâches aimeriez vous simplifier via cet outil ?*

- *- Choisir le bon traitement en fonction du patient*
- *- Switcher un antidépresseur ou un antipsychotique*
- *- Convertir les ml / mg / gouttes pour les solutions buvables*
- *- Trouver les équivalences entre benzodiazépines*
- *- Calculer un intervalle QT*
- *- Obtenir des informations sur un traitement facilement (Pharmacologie, posologie, contre indications, etc.)*
- *- Autre ?*

*4. Pouvez vous indiquer votre statut (infirmier, interne, docteur, etc.) et la spécialité dans laquelle vous exercez :*

*5. Merci d'avoir répondu à ce questionnaire ! Une remarque, une question? Cet espace est le vôtre.*

## **2.2 Résultats**

61 personnes ont répondu au questionnaire. Parmi eux, deux patients non soignants ont répondu, mais leurs réponses n'ont pas été conservées pour l'analyse des résultats.

Parmi les réponses conservées, on comptait *(cf. Graphique 1)* :

- 20 infirmiers en psychiatrie
- 12 internes de psychiatrie
- 8 médecins psychiatres
- 7 médecins généralistes
- 5 internes de médecine générale
- 2 pharmaciens
- 1 médecin urgentiste
- 1 interne de gériatrie
- 1 interne allergologue
- 1 interne de biologie médicale
- 1 psychothérapeute

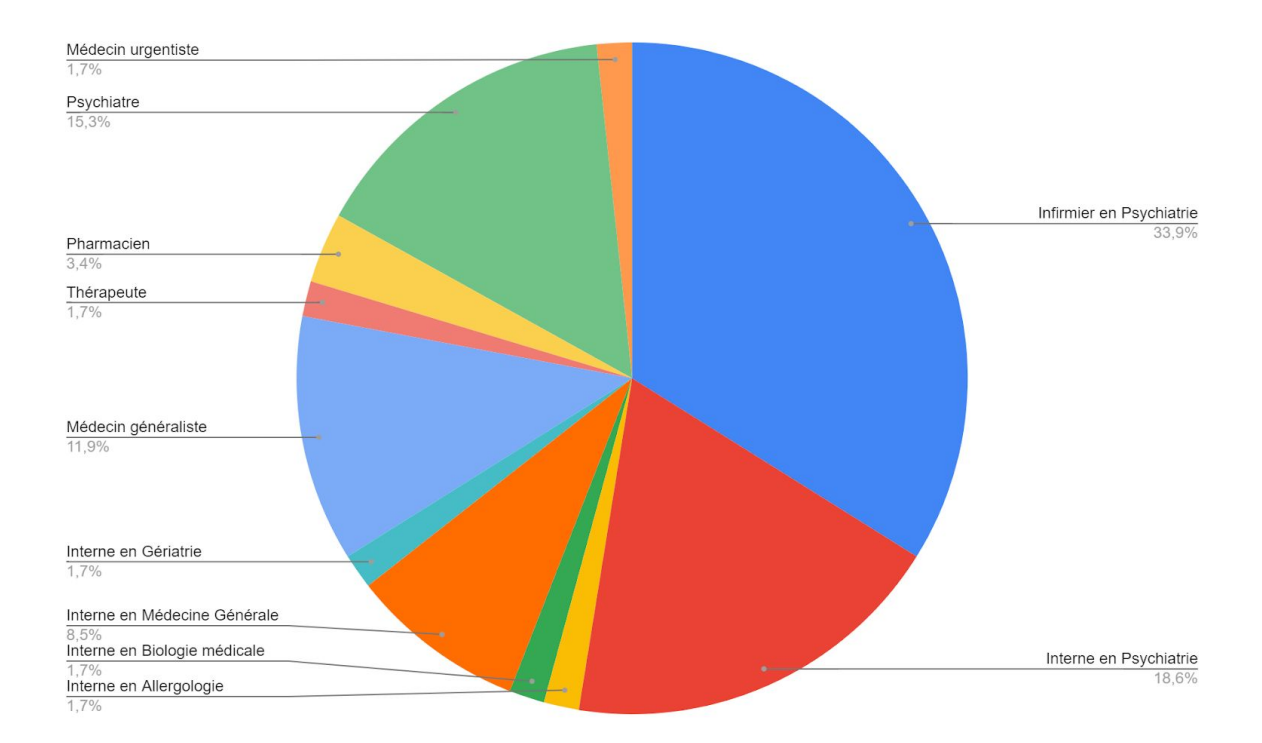

**Graphique 1 :** Répartition des participants au questionnaire en fonction de leur profession.

A la question 2, seuls 7 soignants sur 59 ont affirmé ne pas utiliser de support éléctronique pour trouver une information sur un traitement en psychiatrie.

Pour les autres soignants, qui eux se servaient de supports électroniques, l'ordinateur était plus utilisé que le smartphone si le soignant avait besoin d'un logiciel ou d'une application dédiée *(cf. Graphique 2 page suivante)*. Quand le soignant voulait trouver une information médicale via une recherche sur internet, le smartphone était alors plus utilisé *(cf. Graphique 3 page suivante).*

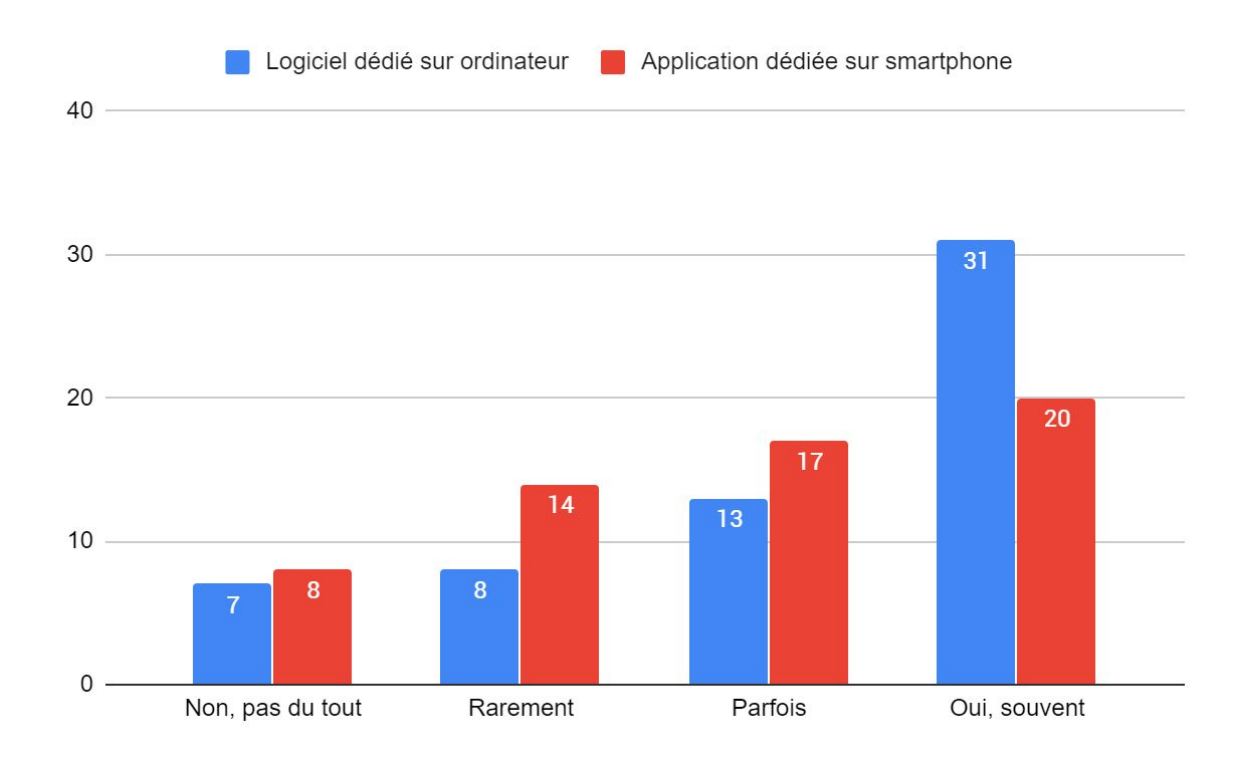

**Graphique 2 :** Comparaison des supports électroniques utilisés afin de trouver une information sur un traitement en psychiatrie (indication, posologie, interactions, etc).

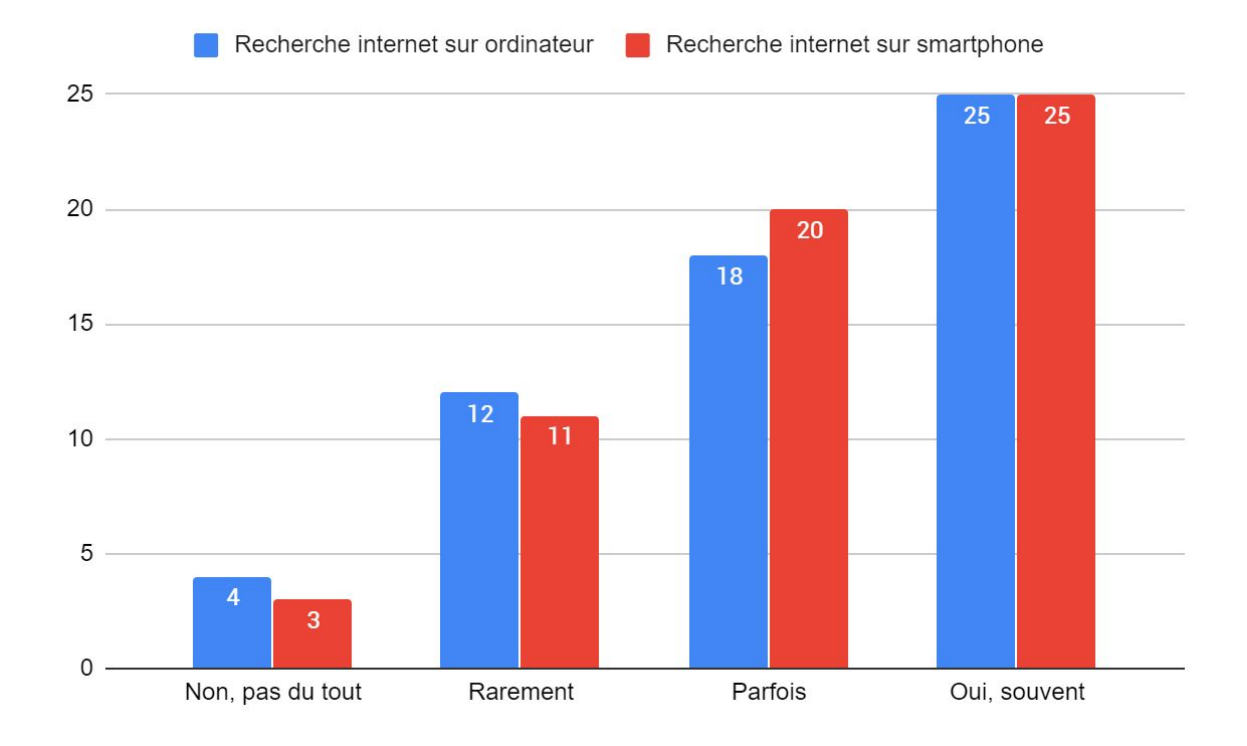

**Graphique 3 :** Comparaison des supports électroniques utilisés afin de trouver une information sur un traitement en psychiatrie (indication, posologie, interactions, etc).

A la question 3 : *" Vous allez bientôt recevoir la version test de ce site ! Lesquelles de ces tâches aimeriez vous simplifier via cet outil ? "*, l'ensemble des choix est illustré par le **Graphique 4.**

Les soignants, toutes catégories confondues, ont répondu en priorité "obtenir des informations sur un traitement facilement". Parmi les vingt infirmiers en psychiatrie à avoir répondu, deux tâches ressortent du sondage : "obtenir des informations sur un traitement facilement" *(20 réponses)* et "convertir les ml / mg / gouttes pour les solutions buvables" *(19 réponses)*. Les infirmiers n'avaient pas de demandes supplémentaires.

Parmi les vingt psychiatres *(internes et docteurs)* à avoir répondu, trois tâches ressortent du sondage : "obtenir des informations sur un traitement facilement" *(17 réponses)*, "Choisir le bon traitement en fonction du patient" *(15 réponses)* et "switcher un antidépresseur ou un antipsychotique" *(15 réponses)*. Les psychiatres ont par ailleurs indiqué vouloir de l'aide pour identifier l'apparence des médicaments, trouver des équivalences ou des alternatives thérapeutiques.

Parmi les seize médecins non psychiatres *(internes et docteurs)* à avoir répondu, les les trois tâches les plus plébiscitées étaient : "choisir le bon traitement en fonction du patient" *(14 réponses)*, "switcher un antidépresseur ou un antipsychotique" *(13 réponses)* et "trouver les équivalences entre benzodiazépines" *(13 réponses)*. Ils ont par ailleurs indiqué vouloir de l'aide pour différencier les antidépresseurs, notamment selon leur profil d'effets indésirables.

Les deux pharmaciens ayant répondu au questionnaire ont souhaité être aidés dans toutes les tâches proposées sans préférence particulière. Ils ont par ailleurs indiqué vouloir de l'aide pour faire des substitutions lorsqu'un médicament est en pénurie.

Enfin, la thérapeute ayant répondu au questionnaire a indiqué vouloir obtenir *"une idée des thérapies douces susceptibles d'être utiles et de prendre leur place dans l'équation".*

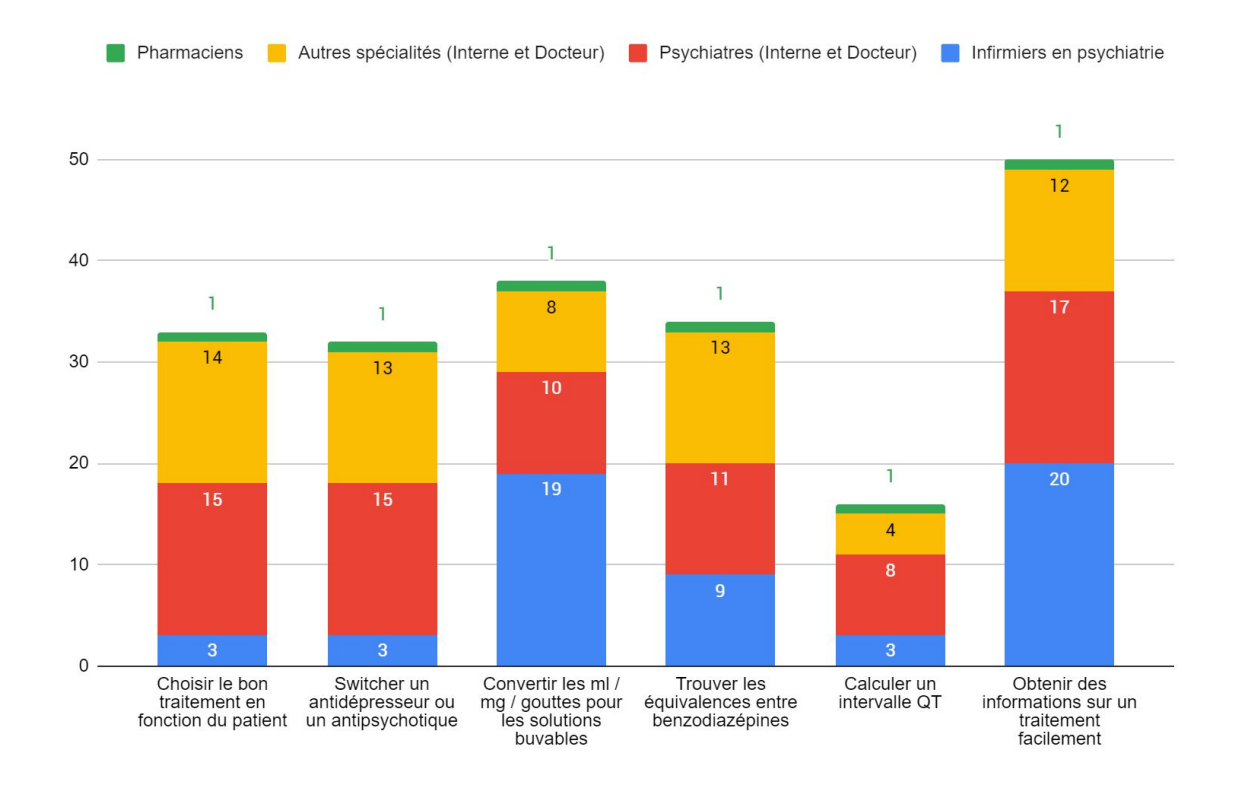

**Graphique 4 :** Comparaison des tâches pour lesquelles les soignants désiraient de l'aide, en fonction du métier et/ou de la spécialité du soignant.

A la question 5 : " *Merci d'avoir répondu à ce questionnaire ! Une remarque, une question? Cet espace est le vôtre. ",* les soignants ont soumis l'idée de mettre à disposition des modèles de certificats de soins sous contrainte, ainsi que des protocoles de sevrage.

# 3. Présentation de l'application PsychoPharma.Fr

*\_\_\_\_\_\_\_\_\_\_\_\_\_\_\_\_\_*

PsychoPharma.Fr est le fruit d'un travail multidisciplinaire : internes de psychiatrie et de cardiologie, infirmier, pharmacien et développeurs informatiques ont participé à son développement. Nous nous sommes réunis grâce à l'association à but non lucratif P-Sciences, dont le but est de promouvoir les nouvelles technologies en santé mentale [\(28\).](https://www.zotero.org/google-docs/?MHdIRg)

La Banque Publique d'Investissement a également soutenu le projet financièrement et moralement via le French Tech tremplin. Il s'agit d'un de leurs programmes, visant à aider les populations sous-représentées dans l'univers de la "Tech" à développer leur projet.

### **3.1 Accessibilité**

PsychoPharma.Fr est un site internet développé sous le format de *Progressive Web App (Web App).* Ce format créé par Google permet d'associer rapidité et fluidité : le site se consulte classiquement avec une URL, mais permet une expérience utilisateur semblable à celle d'une application mobile, sans les contraintes de cette dernière *(utilisation importante de la mémoire de l'appareil, soumission aux App-Stores, coûts de développement)* [\(29\)](https://www.zotero.org/google-docs/?GQRf0C).

Le site est accessible gratuitement sur tous les navigateurs *(il nécessite une connexion internet),* et rédigé entièrement en français. L'utilisateur n'a pas besoin de créer de compte pour accéder à ses fonctionnalités.

PsychoPharma.Fr ne contient aucune forme de publicité. En effet, dans un souci d'éthique, nous ne voulions pas que le soignant puisse être dérangé ou influencé par du contenu commercial lors de sa pratique. De plus, ces dernières pourraient gêner le chargement du site ainsi que sa lisibilité.

La version test du site était programmée du mois de mai 2020 au mois d'août 2020; la première version "officielle" est quant à elle prévue pour septembre 2020.

### **3.2 Fonctionnalités et sources utilisées**

Grâce aux retours des soignants ayant répondu au questionnaire précédent, nous avons pu optimiser le développement de PsychoPharma.Fr afin qu'il corresponde aux besoins exprimés. Notre site internet, dédié à la prescription et la délivrance des traitements psychotropes, comporte cinq onglets complémentaires, ainsi qu'une barre de recherche de médicaments *(cf. Figure 1).* Pour tous ces outils, chaque information implémentée dans la base de données a été relue au minimum par trois internes de psychiatrie. Nous allons détailler ces fonctionnalités onglet par onglet.

#### **3.2.1 Recherche par indication**

Initialement, le site a été pensé autour de son outil de recherche par indication. Directement inspiré du site Antibioclic.fr [\(30\)](https://www.zotero.org/google-docs/?eB3AoE), l'outil permet d'obtenir une recommandation de traitement *(médicamenteux ou non)* en fonction de la pathologie sélectionnée et du terrain du patient.

L'utilisateur sélectionne premièrement l'âge de son patient. Il accède ensuite à un choix d'indications cohérentes pour l'âge renseigné *(cf. Figure 2 et 3).* L'utilisateur est amené à préciser son choix lorsque, pour une même indication, plusieurs formes et/ou intensités existent et ont un impact sur le traitement, ou que d'éventuels discriminants viennent affiner la recherche *(anxiété ou agitation associée, insomnie associée, anxiété anticipatoire invalidante associée, anxiété de performance associée etc.) (cf. Figure 4).*

Les indications référencées actuellement sur PsychoPharma.Fr, ainsi que leurs formes et/ou intensités sont listées dans le **tableau 1** *(cf. Annexe)***.** Cette liste est amenée à évoluer au fil du temps.

Une fois la pathologie clairement définie et les discriminants ajoutés si besoin, l'utilisateur précise le terrain du patient *(cf. Figure 5).*

Deux terrains s'activent automatiquement si nécessaire et s'ils existent, lorsque l'utilisateur sélectionne l'âge de son patient :

- discriminant "enfant/adolescent" si âge sélectionné inférieur à 18 ans
- discriminant "personne âgée" si âge sélectionné supérieur à 60 ans.

Le terrain est défini au maximum par :

1. L'âge

- 2. Présence ou absence d'insuffisance hépatique
- 3. Présence ou absence d'insuffisance rénale
- 4. Présence ou absence d'insuffisance respiratoire sévère / myasthénie
- 5. Présence ou absence de QTc long / Trouble cardiaque
- 6. Femme enceinte ou non
- 7. Femme allaitante ou non
- 8. Sédation problématique / Conduite de véhicule ou non
- 9. Dysfonction sexuelle problématique ou non
- 10.Prise de poids problématique ou non

Une fois le terrain validé, l'utilisateur accède aux résultats de sa requête *(cf. Figure 6)*. Ils sont présentés sous formes de menus déroulants, afin que l'information soit lisible. Les traitements non médicamenteux, s'ils sont indiqués, sont placés en premier. Les autres traitements viennent ensuite. Ils sont numérotés par ordre de recommandation. Lorsque plusieurs traitements médicamenteux se trouvaient indiqués avec le même grade de recommandation, nous les avons classés par ordre alphabétique *(selon la dénomination commune internationale).* Lorsqu'un traitement est indiqué, il peut s'afficher de trois couleurs différentes. La couleur dépend du terrain du patient indiqué précédemment *(cf. Figure 7)* :

- Vert, si le traitement est adapté.
- Orange, si le traitement doit être prescrit avec prudence.
- Rouge, si le traitement est contre indiqué ou fortement déconseillé.

Pour compléter l'information sur le traitement, deux champs "conseils / alertes" sont présents en haut et bas des pages de résultats. Ces champs sont également adaptés aux éventuels discriminants renseignés, et au terrain du patient. Ils peuvent indiquer les critères d'hospitalisation, les conduites à tenir en cas de risque suicidaire, des conseils sur l'introduction, la surveillance ou la durée des traitements.

Les sources utilisées pour établir les recommandations de traitements sont issues de la Haute Autorité de Santé française (HAS). Ont été sélectionnées, les plus récentes recommandations de bonne pratique et les plus récents guides d'affection longue durée. Nous avons décidé de nous concentrer uniquement sur les recommandations françaises car nous n'avons pas jugé notre expérience suffisante pour pouvoir faire le choix parmi les différentes recommandations internationales. Par ailleurs, aucun auteur du site PsychoPharma.Fr n'a déclaré de conflit d'intérêt avec l'industrie pharmaceutique ou une société savante.

Les sources utilisées pour indiquer si un traitement était adapté ou non au terrain du patient sont listées dans le **tableau 2** *(cf. Annexe)*

Les sources sélectionnées étant amenées à évoluer au fil des avancées scientifiques, la liste actualisée est accessible dans les conditions générales d'utilisation du site *[\(https://psychopharma.fr/informations/cgu](https://psychopharma.fr/informations/cgu))*.

#### **3.2.2 Switch d'antipsychotiques et d'antidépresseurs**

Un switch entre deux antipsychotiques ou deux antidépresseurs doit suivre certaines règles, prenant en compte les caractéristiques des deux psychotropes utilisés. L'objectif est de garantir l'efficacité du nouveau traitement, de diminuer le risque d'apparition de symptômes de discontinuation dûs à l'arrêt de l'ancien et de limiter le risque d'interactions médicamenteuses entre les deux psychotropes.

Un outil de switch d'antidépresseurs sera accessible sur l'écran d'accueil de PsychoPharma.Fr *(cf. Figure 8)*. Il présente les stratégies de substitution optimales selon le Maudsley 13ème édition [\(31\),](https://www.zotero.org/google-docs/?I1ZQCD) les recommandations australiennes de 2016 concernant les switchs d'antidépresseurs [\(32\)](https://www.zotero.org/google-docs/?dOQxU8) ainsi que les recommandations françaises d'une revue de littérature de 2018 de *C. Gauthier et al.* sur les switchs et arrêt d'antidépresseur [\(33\).](https://www.zotero.org/google-docs/?XFctuO)

Le switch d'antipsychotiques est en cours de rédaction et sera quant à lui disponible d'ici décembre 2020.

Les résultats sont indiqués sous forme d'un court texte explicatif, ainsi que de conseils et d'informations sur les avantages et inconvénients du type de switch retenu *(cf. Figure 9).*

#### **3.2.3 Conversion mg / ml / gouttes**

PsychoPharma.Fr est destiné à l'ensemble des soignants. Il intègre ainsi un outil de conversion entre les différentes galéniques, particulièrement utile au personnel infirmier qui délivre le traitement psychotrope au patient. Cet outil permet de passer, lorsque c'est possible, d'une dose en mg, à une dose en ml ou en gouttes, et inversement *(cf. Figure 10).* Tous les psychotropes commercialisés en France sous une forme buvable sont listés dans la calculatrice de conversion. Les données figurant dans la calculatrice de conversion ne concernent que les formes Per-Os. Les résultats sont arrondis au centième près. Les sources utilisées

sont les résumés des caractéristiques du produit disponibles sur la base de données publique des médicaments de l'ANSM.

#### **3.2.4 Equivalence entre benzodiazépines**

La calculatrice d'équivalence entre benzodiazépines permet d'adapter les posologies prescrites lors du passage d'une molécule à une autre tout en conservant le même effet anxiolytique théorique.

Les données figurant dans la calculatrice d'équivalence entre benzodiazépines ne concernent que les formes Per-Os. Les résultats sont arrondis au centième près. Il est rappelé à l'utilisateur que :

- La substitution exacte d'un médicament à un autre n'est pas possible en raison de différences de puissance, d'une grande variation de la demi-vie et

de la réponse à ces médicaments *(comme le degré de sédation)* entre différents individus *(par exemple, les personnes âgées et les insuffisants hépatiques).*

- Par conséquent, une substitution de dose complète peut ne pas toujours être nécessaire, selon la réponse individuelle *(pour éviter une sédation excessive).*
- Il est préférable de changer de médicament progressivement, et d'envisager de faire le premier changement pour la dose de nuit pour éviter une sédation diurne.

A l'issue de sa requête, il est rappelé à l'utilisateur la demi-vie de la benzodiazépine d'arrivée, afin de le prévenir d'une éventuelle majoration du risque de chute ou d'addiction lors du changement de traitement. Si la posologie quotidienne maximale recommandée est dépassée, l'utilisateur en est averti par un message d'alerte *(cf.*

### *Figure 11)*.

Le calcul se base sur le manuel d'Ashton revisité de 2007 [\(34\),](https://www.zotero.org/google-docs/?xi6SkL) les recommandations anglaises de la National Institute for Health and Care Excellence de 2017 [\(35\),](https://www.zotero.org/google-docs/?RoPJLE) ainsi que la table des équivalences entre benzodiazépines de la Drug and Alcohol Service SA Australienne de 2014 [\(36\)](https://www.zotero.org/google-docs/?byZJtD).

#### **3.2.5 Calcul de QT corrigé**

Certains psychotropes *(Antipsychotiques, Antidépresseurs, Antihistaminiques, Lithium, Carbamazépines, Lamotrigine, Méthadone)* peuvent affecter la conduction électrique cardiaque en allongeant la repolarisation des ventricules *(l'intervalle QT).*
Un intervalle QT long augmente le risque de torsade de pointe ou de fibrillation ventriculaire pouvant entraîner syncope et mort subite.

La prescription initiale et le renouvellement de ces psychotropes sont conditionnés par la réalisation préalable d'un électrocardiogramme. Le prescripteur doit s'assurer que le patient ne présente par un "intervalle QT corrigé long".

Un outil permettant de faciliter le calcul de l'intervalle QT corrigé du patient est intégré à PsychoPharma.Fr *(cf. Figure 12)*.

L'utilisateur précise s'il s'agit d'un ECG pré thérapeutique ou de surveillance, si le patient est un homme ou une femme. Puis il indique le QT mesuré sur l'électrocardiogramme, la fréquence cardiaque ou l'intervalle RR. Toutes ces données permettent de calculer le QT. L'utilisateur peut également préciser s'il existe ou non un bloc de branche, et si oui sa longueur, afin d'affiner le résultat [\(37\).](https://www.zotero.org/google-docs/?Sw539q) Le site utilise ensuite la formule de Bazett ou de Framingham *(selon la fréquence cardiaque)* pour calculer l'intervalle QT corrigé [\(38\)](https://www.zotero.org/google-docs/?BqkmX2).

Le résultat s'affiche sous forme numérique en millisecondes, accompagné d'un message guidant la prescription du psychotrope susceptible d'allonger le segment QT *(cf. Figure 13).* Ce message s'appuie sur les recommandations de la Société Européenne de Cardiologie concernant les risques d'arythmies induits par les psychotropes [\(39\)](https://www.zotero.org/google-docs/?WhVpFM) .

L'outil de calcul de QTc n'était pas encore développé pour la version Bêta présentée aux testeurs.

#### **3.2.6 Fiches médicaments**

PsychoPharma.Fr recense tous les psychotropes ayant une Autorisation de Mise sur la Marché (AMM) en France en psychiatrie. Des fiches médicaments ont été réalisées pour chacun d'eux. Les sources utilisées sont les résumés des caractéristiques du produit de chaque médicament délivrés par les laboratoires, les ressources du Centre de Références sur les Agents Tératogènes [\(40\)](https://www.zotero.org/google-docs/?QYdG4N), les recommandations de l'Assurance Maladie sur l'utilisation des benzodiazépines [\(41\),](https://www.zotero.org/google-docs/?uFql62) l'arrêté du Code de la Santé Publique relatif à l'apposition d'un pictogramme sur le conditionnement extérieur de certains médicaments et produits *(niveau de vigilance concernant la conduite de véhicule)* [\(42\)](https://www.zotero.org/google-docs/?hd04Ll)*.*

La dénomination commune internationale et le nom commercial des médicaments sont indiqués en haut de chaque fiche, de même que la classe et sous classe thérapeutiques correspondantes.

Afin d'en faciliter la lisibilité, les fiches médicaments se présentent sous forme de menus déroulants *(cf. Figure 14)*:

#### 1. Pharmacologie

L'utilisateur a un aperçu des propriétés pharmacologiques du médicament : la pharmacocinétique en fonction de la galénique *(Tmax, Demi-vie, délai d'action et durée d'action)* et la pharmacodynamie y sont présentés *(cf. Figure 15).*

2. Indications / posologies en psychiatrie

Toutes les indications pour lesquelles le médicament dispose d'une AMM en France y sont présentées, ainsi que de la posologie conseillée pour chacune d'elles. Les posologies en cas d'insuffisance hépatique, cardiaque ou rénale, de grossesse, d'allaitement, ou en cas d'âge avancé sont également indiquées. Si le médicament ne possède pas d'AMM en psychiatrie, un message le lui indique *(cf. Figure 16).*

#### 3. Conseils

Ici sont indiqués d'éventuels conseils relatifs à la prise du médicament, sa surveillance clinique et/ou paraclinique.

#### 4. Contre-indications

Toutes les contre-indications au traitement existantes sont listées dans cet onglet, hormis les contre indications médicamenteuses qui figurent dans le suivant.

#### 5. Interactions

Si elles existent, les interactions médicamenteuses sont classées ici par niveaux de contrainte : association contre indiquée, association déconseillée, précaution d'emploi, association à prendre en compte. Le thésaurus des interactions médicamenteuses de l'ANSM [\(43\)](https://www.zotero.org/google-docs/?M25Hn8) a été utilisé comme source.

#### 6. Avantages / inconvénients

Ici sont classés sous forme d'avantages ou d'inconvénient : le niveau de remboursement éventuel du médicament, l'existence ou non de différentes formes galéniques, la possibilité ou non de prescrire le traitement aux populations particulières *(insuffisants hépatiques, rénaux, cardiaques, personnes âgées, femmes enceintes ou allaitantes),* le niveau de vigilance à avoir pour la conduite de véhicules et enfin les effets indésirables classés par fréquence décroissante.

Cette rubrique permet de donner au soignant un aperçu rapide du médicament sélectionné, et d'aiguiller son choix en cas de prescription.

#### 7. Dosages existants

L'ensemble des dosages existants pour la molécule est indiqué ici. Les princeps apparaissent en gras pour les différencier des génériques. Les excipients notoires, s'ils existent, sont indiqués en dessous de chaque médicament.

#### 8. Sources

Les sources utilisées pour la rédaction des fiches médicaments sont indiquées dans cette section, avec des liens hypertextes permettant d'y accéder directement.

## **3.3 Confidentialité**

Le site enregistre l'activité des utilisateurs afin de pouvoir effectuer des recherches et établir des statistiques concernant son utilisation. Les données recueillies sont : date et heure de la requête ; âge concerné *(recherche par indication)*; pathologie retenue *(recherche par indication)*; terrain particulier *(recherche par indication)*. Aucune des données recueillies n'est revendue ou ne permet d'identifier un patient.

# 4. Apport de PsychoPharma.Fr aux besoins des soignants

*\_\_\_\_\_\_\_\_\_\_\_\_\_\_\_\_\_\_*

## **4.1 présentation du second questionnaire**

59 soignants avaient répondu au premier questionnaire, et s'étaient inscrits comme bêta testeurs de PsychoPharma.Fr par la même occasion. A l'issue de plusieurs semaines de test, nous leur avons demandé ce qu'ils avaient pensé de ce nouvel outil : PsychoPharma.Fr est-il venu répondre à un besoin existant ? Que leur a-t-il apporté ? A-t-il été vraiment utilisé, et si oui, par qui ? Afin de répondre à ces questions, nous avons diffusé un questionnaire par mail à

tous les testeurs.

Le voici :

*1. Adresse e-mail.*

- *2. Avez-vous utilisé la version test de PsychoPharma.Fr ?*
	- *- Oui, plutôt sur smartphone*
	- *- Oui, plutôt sur ordinateur*
	- *- Non*

À l'issue de la deuxième question, si le soignant n'avait pas utilisé PsychoPharma.Fr, nous lui demandions pourquoi, puis le questionnaire prenait fin. Si le soignant avait au contraire utilisé PsychoPharma.Fr, il accédait à une nouvelle page de questions :

*1. Les fiches médicaments vous ont-elles aidé ?*

- *- Oui*
- *- Non*
- *- Je ne les ai pas utilisées*
- *1.1. Pourquoi?*
- *2. La recherche par indication vous a-t-elle aidé ?*
	- *- Oui*
	- *- Non*
	- *- Je ne l'ai pas utilisée*
- *2.1. Pourquoi?*
- *3. Le switch vous a-t-il aidé ?*
	- *- Oui*
	- *- Non*
	- *- Je ne l'ai pas utilisé*
- *3.1. Pourquoi?*

*4. L'outil de conversion mg / ml / gouttes vous a-t-il aidé ?*

- *- Oui*
- *- Non*
- *- Je ne l'ai pas utilisé*

### *4.1. Pourquoi?*

*5. La calculette d'équivalence entre benzodiazépines vous a-t-elle aidé ?*

- *- Oui*
- *- Non*
- *- Je ne l'ai pas utilisée*
- *5.1. Pourquoi?*

*6. Quelles sont vos impressions ? Que souhaiteriez-vous améliorer sur*

*l'application de manière générale ?*

## **4.2 Résultats**

Seuls 36 testeurs ont répondu au second questionnaire *(cf. Graphique 5)*. Parmi eux, 32 soignants ont indiqué avoir utilisé notre outil. On comptait :

- 15 infirmiers en psychiatrie
- 8 internes de psychiatrie
- 4 médecins psychiatres
- 3 internes de médecine générale
- 1 pharmacien
- 1 médecin généraliste

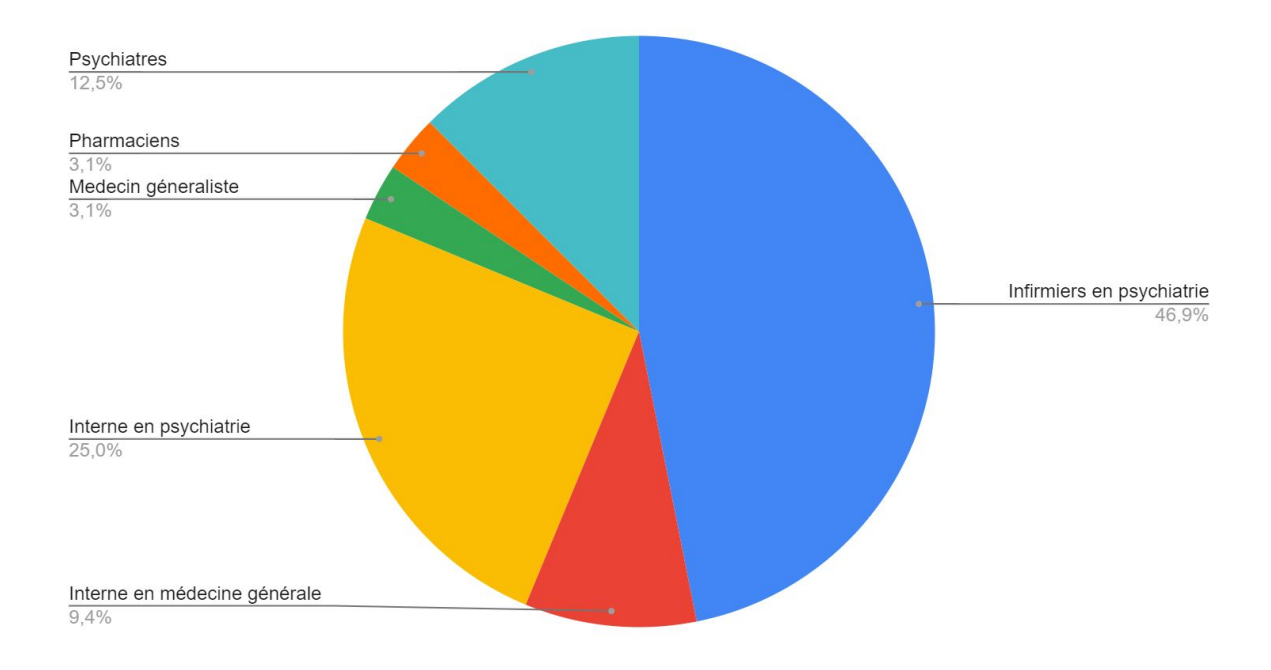

**Graphique 5 :** Répartition des soignants ayant testé l'application en fonction de leur profession.

Pour les quatres soignants qui n'avait pas utilisé l'outil *(un pharmacien, un psychiatre, un infirmier en psychiatrie, et une interne en allergologie)*, les raisons étaient l'absence d'opportunité de l'utiliser, un changement des conditions de travail *(plus au contact des patients ni des traitements)*, et un oubli.

L'application a été majoritairement utilisée sur smartphone, toutes catégories de soignants confondues *(cf. Graphique 6)* :

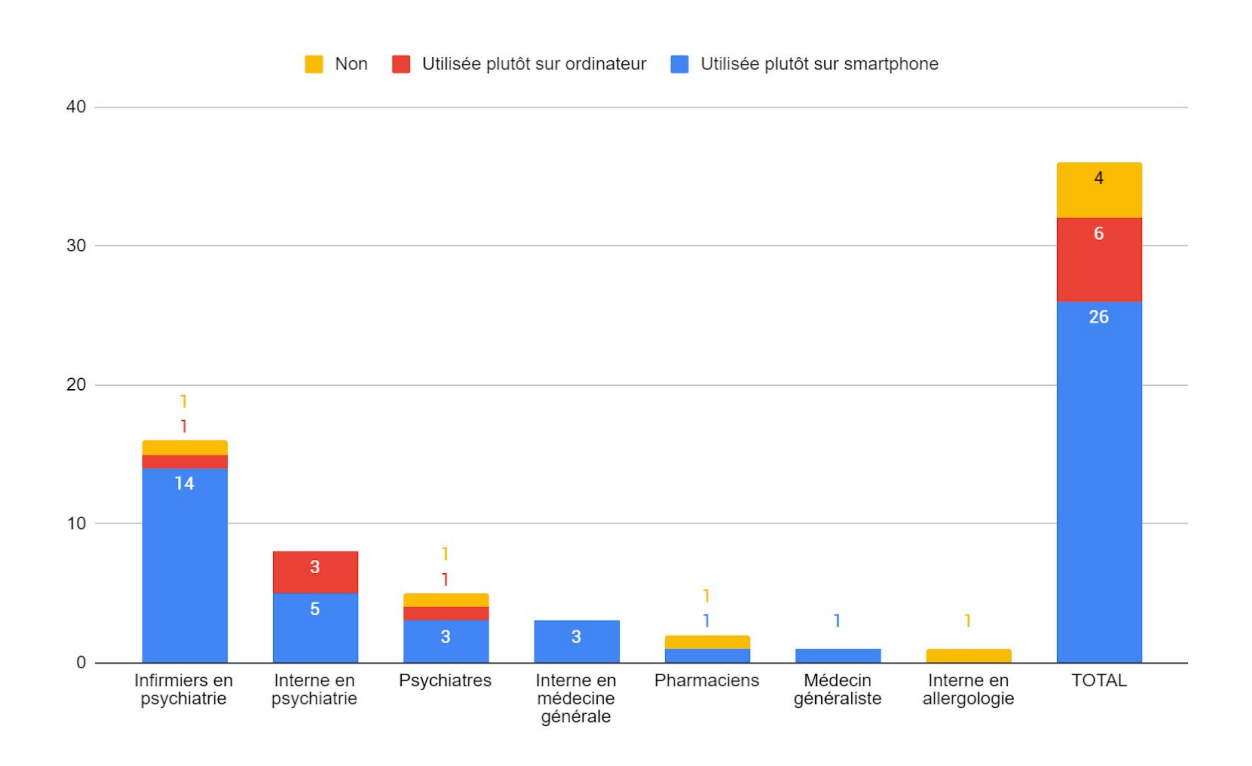

**Graphique 6 :** Répartition de l'utilisation de PsychoPharma.Fr en fonction de la profession des testeurs.

L'utilisation des cinq outils disponibles sur l'application *(Fiches médicaments, recherche par indication, switch d'antidépresseurs et d'antipsychotiques, conversion mg / ml / gouttes, équivalences entre benzodiazépines. L'outil de calcul de QTc n'était pas encore développé pour la version Bêta présentée aux testeurs*.*)* était la suivante :

- Pour les 15 infirmiers en psychiatrie ayant testé l'application, l'outil de conversion mg / ml / gouttes était le plus utilisé, l'outil de switch le moins utilisé *(cf. Graphique 7)* :

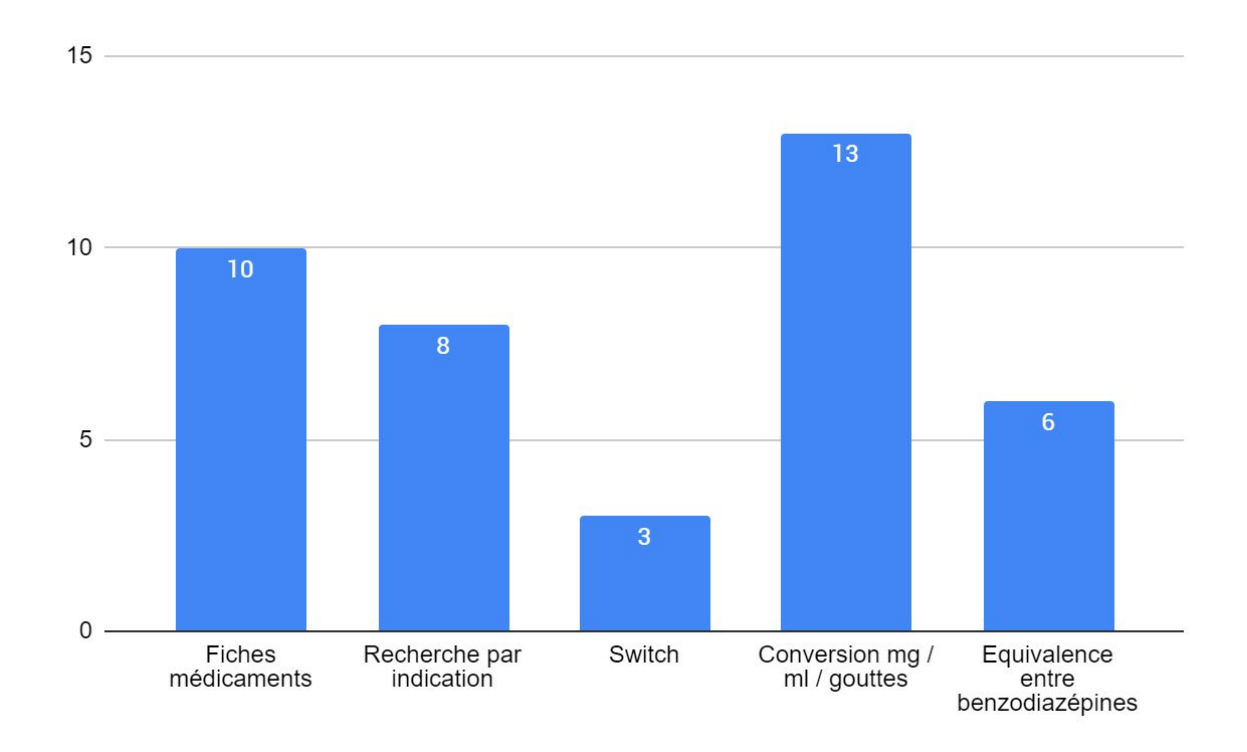

**Graphique 7 :** Utilisation des cinq outils *(Nombre d'utilisateurs)* parmi les 15 infirmiers en psychiatrie.

- Pour les 8 internes en psychiatrie ayant testé l'application, les fiches médicaments étaient les plus utilisées *(cf. Graphique 8)* :

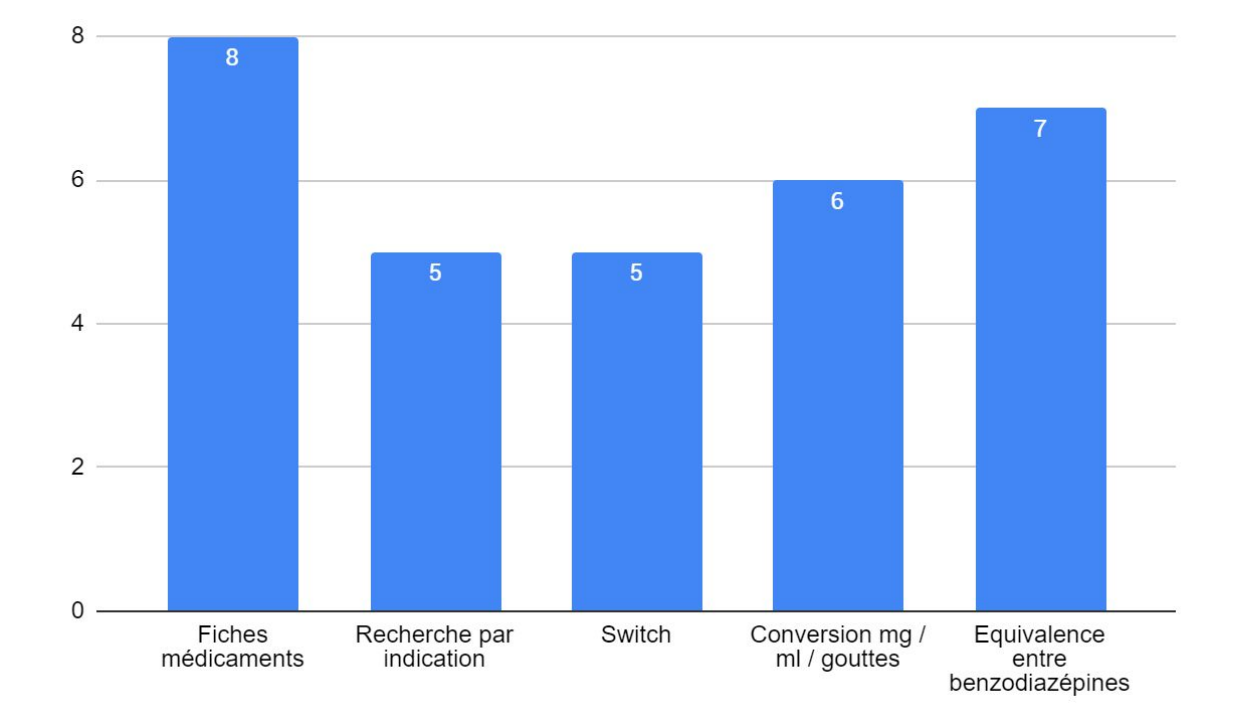

**Graphique 8 :** Utilisation des cinq outils *(Nombre d'utilisateurs)* parmi les 8 internes en psychiatrie.

- Pour les 4 psychiatres ayant testé l'application, la calculette d'équivalence entre benzodiazépines était la plus utilisée, tandis que l'outil de conversion entre mg / ml / gouttes était le moins utilisé *(cf. Graphique 9)* :

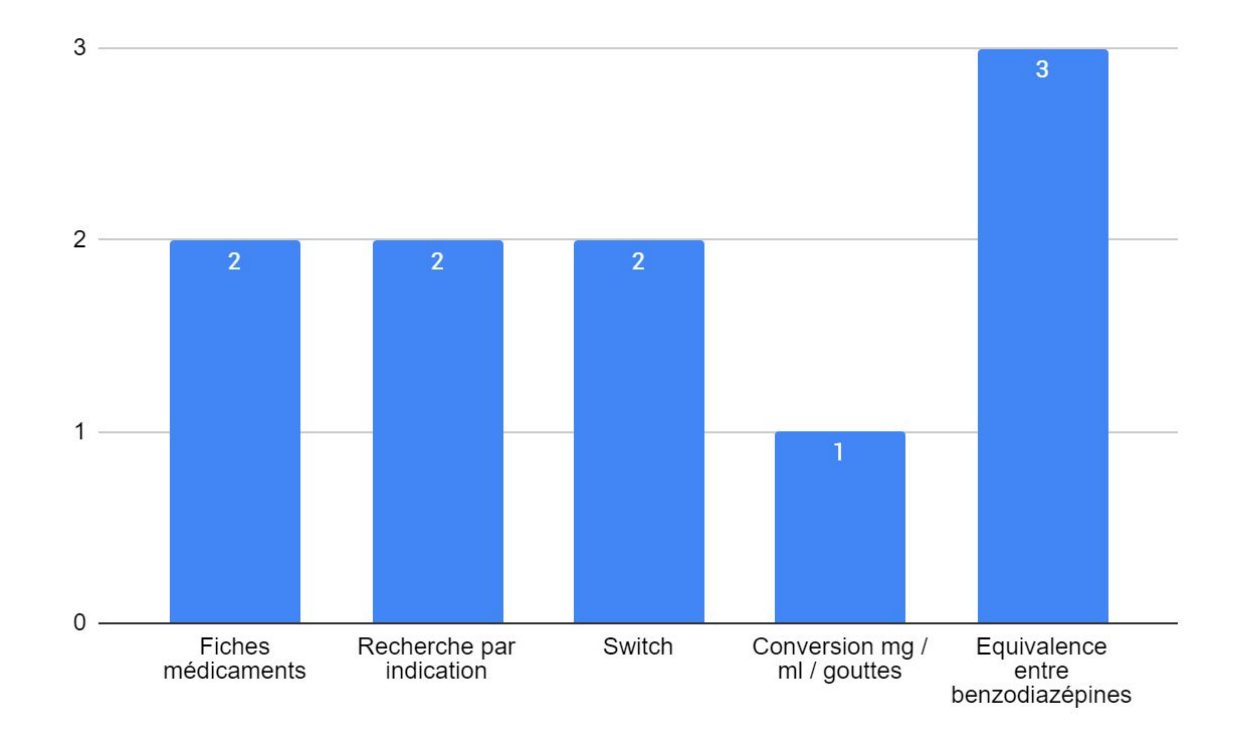

**Graphique 9 :** Utilisation des cinq outils *(Nombre d'utilisateurs)* parmi les 4 psychiatres.

- Pour les 3 internes de médecine générale ayant testé l'application, la calculette d'équivalence entre benzodiazépines et la recherche par indication ont été les plus utilisés, tandis que les fiches médicaments ne l'ont pas été *(cf. Graphique 10)* :

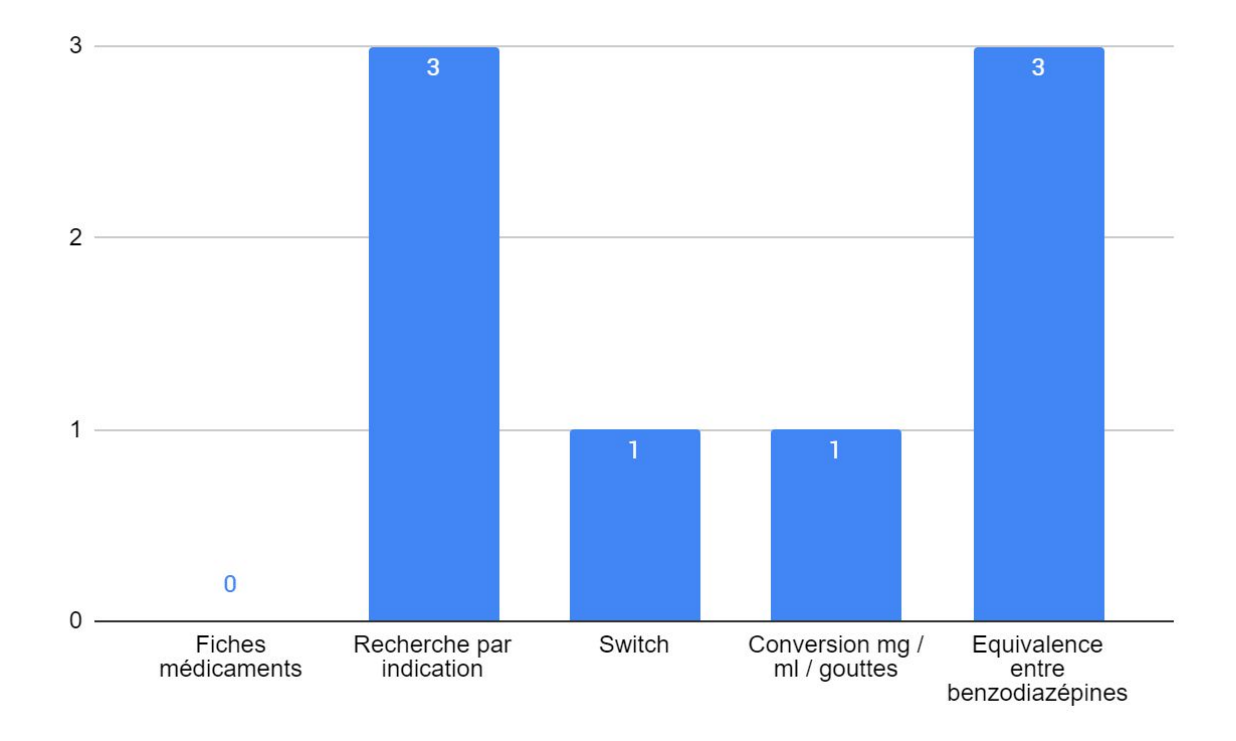

**Graphique 10 :** Utilisation des cinq outils *(Nombre d'utilisateurs)* parmi les 3 internes de médecine générale.

- Le pharmacien ayant utilisé l'application s'est servi des calculatrices de conversion ml / mg / gouttes et d'équivalence entre benzodiazépines.

- La médecin généraliste a utilisé la recherche par indication ainsi que les calculatrices de conversion ml / mg / gouttes et d'équivalence entre benzodiazépines.

Outre le fait de savoir quels outils étaient privilégiés par les différentes catégories professionnelles de soignants, nous souhaitions savoir quel était le ressenti de ces derniers lorsqu'ils les utilisaient.

Selon l'ensemble des testeurs, les fiches médicaments, pilier de l'application, étaient "synthétiques, claires, pratiques", "concises et pertinentes". L'information y était trouvée rapidement. Cependant, elles étaient également jugées incomplètes à cette période.

Il en va de même pour l'outil de Switch d'antipsychotiques et d'antidépresseurs : les données n'ayant pas encore pu être complètement incluses au moment du lancement de la version test, les utilisateurs n'ont pas vraiment pu se faire une idée de l'outil. Seuls les switchs entre antidépresseurs inhibiteurs sélectifs de recapture de la sérotonine étaient disponibles.

La recherche par indication a surtout été utilisée pour confirmer une prescription, l'utilisation a été jugée claire et rapide, même si pour certains, elle a été rendue compliquée par des bugs d'affichage. Il a également été relevé plusieurs incohérences dans les résultats, dûes au fait que toutes les caractéristiques des médicaments n'avaient pas encore été implémentées dans la base de données.

La calculette de conversion mg / ml / gouttes a quant à elle été surtout utilisée par les internes de psychiatrie ainsi que le personnel infirmier, qui a jugé son utilisation

"très simple donc très pratique", permettant selon certains de "gagner du temps" lors de la délivrance des traitements buvables.

L'outil d'équivalence entre benzodiazépines, utilisé majoritairement par les médecins, semblait "rapide, clair, simple". Il a été jugé utile notamment en addictologie ou en gériatrie par deux internes.

Lorsque nous avons demandé quelle était l'impression générale à l'utilisation de PsychoPharma.Fr, c'est son accessibilité et sa facilité d'utilisation qui sont revenues le plus souvent, toutes catégories professionnelles confondues. Il semblait cependant intéressant de poursuivre le développement de l'outil, notamment en complétant la base de données scientifiques, en la faisant pas exemple relire par un clinicien expérimenté et un psychopharmacologue.

## 5. Conclusion et perspectives

*\_\_\_\_\_\_\_\_\_\_\_\_\_\_\_\_\_\_*

Ce travail de thèse a permis de donner un aperçu du paysage médical, dans le champ de la santé mentale digitale. Malgré l'émergence des nouvelles technologies, peu d'innovations ont vu le jour concernant l'aide à la prescription de psychotropes en France. PsychoPharma.Fr tente d'apporter une réponse à cette problématique. La revue de littérature effectuée pour cette thèse nous a permis de visualiser la direction que pourrait prendre notre outil au fil de ses améliorations futures, afin qu'il s'intègre au mieux dans cette médecine en pleine mutation.

#### **5.1 Améliorations envisagées sur PsychoPharma.Fr**

L'objectif de PsychoPharma.Fr est de simplifier, sécuriser et optimiser les prescriptions en psychiatrie.

Grâce aux retours des soignants présentés précédemment, nous avons pu définir des perspectives d'amélioration précises pour notre outil. Afin que le site réponde au mieux aux besoins exprimés, nous pensons qu'il sera primordial de compléter notre base de données *(switch d'antidépresseurs et d'antipsychotiques incomplet, données manquantes sur certaines fiches médicaments, manque d'indications dans la recherche par indication)*, puis la consolider en la faisant relire par des cliniciens expérimentés, dont un psychopharmacologue. Il nous semble également important de développer une version hors-ligne de l'outil, afin que l'accès à l'information ne soit pas mis en échec par un mauvaise connexion internet.

À moyen terme, nous souhaitons pouvoir établir des statistiques de pharmaco-épidémiologie en analysant l'activité des utilisateurs de PsychoPharma.Fr. Cela nous permettra d'évaluer les pratiques en terme de prescriptions de psychotropes en France, et éventuellement de les mettre en parallèle avec certains objectifs fixés par la Haute Autorité de Santé [\(44\)](https://www.zotero.org/google-docs/?dFczF4).

Enfin, nous souhaitons pouvoir améliorer l'apparence de l'interface et corriger des bugs présents sur certains navigateurs.

## **5.2 Perspectives d'innovations en psychiatrie**

L'amélioration des outils technologiques et la capacité de traitements des données croissent à un rythme exponentiel. La psychiatrie bénéficiera sûrement de ces avancées dans les prochaines années. Les analyses du génome par exemple, qui permettent dès aujourd'hui d'éditer des phénotypes numériques précliniques; pourraient-elles prévenir certaines pathologies psychiatriques ? C'est le pari que s'est lancé l'entreprise israélienne Taliaz, avec leur solution "Predictix Antidepressant service", qui vient éclairer les choix du médecin [\(45\)](https://www.zotero.org/google-docs/?RCnPvZ). Il s'agit d'un algorithme intégrant des données génétiques, cliniques et démographiques afin d'optimiser le choix de l'antidépresseur qui sera le plus adapté au patient.

Par ailleurs, de nouveaux outils technologiques, associés à un "câblage cérébral" et à une neuromodulation précise permettront-ils de faire avancer la santé mentale d'une manière que nous n'aurions pu imaginer ? La société franco-américaine Carthera développe justement un implant intra-osseux délivrant des ultrasons qui permettrait *"d'optimiser la pénétration intracérébrale des médicaments oncologiques (+400%) par ouverture transitoire de la barrière hémato-encéphalique, sans en augmenter la dose ni donc la toxicité"* [\(46\).](https://www.zotero.org/google-docs/?qezB7N) Selon la société, le système pourrait être déclinable à d'autres pathologies, comme les maladies neurodégénératives.

Bien que tous ces développements appartiennent au domaine du possible, selon la commission *World Psychiatry Association,* de tels changements ne se produiront probablement pas dans les dix prochaines années, étant donné les énormes défis à relever en termes d'intégration pratique, de fiscalité, de technologies, et surtout d'éthique (3). Ces outils devront également se concentrer sur l'aide à l'établissement de diagnostics corrects, point de départ de toute prise en charge, qu'elle soit digitale ou non. C'est par exemple pour ces raisons que "Samaritans Radar" [\(https://www.samaritans.org/\)](https://www.samaritans.org/), un plug-in Twitter gratuit qui utilisait un algorithme pour permettre aux utilisateurs de surveiller les publications de leurs abonnés, a été suspendu le 7 novembre 2014, une semaine après son lancement. Ce plug-in utilisait une liste de mots clés et d'expressions pour identifier les tweets indiquant un risque suicidaire. Un filet de sécurité en ligne, fermé à la suite de commentaires préoccupants sur la confidentialité et l'absence de consentement des utilisateurs "surveillés" [\(47\)](https://www.zotero.org/google-docs/?XzjdeX).

Quels que soient les progrès technologiques, ils auront donc un effet sous-optimal en santé mentale. A moins qu'ils ne se développent de façon à répondre aux besoins de toutes les parties prenantes, et qu'ils prennent en compte leurs considérations fondamentales décrites ci-dessus. Ces nouveaux outils devront finalement s'intégrer dans une pratique médicale globale, moderne et réfléchie, avec un personnel médical et paramédical au fait des évolutions digitales en santé mentale. Toujours selon la commission *World Psychiatry Association* (3)*,* les changements qui pourraient intervenir au cours des prochaines années en psychiatrie ne seront donc pas forcément de nouveaux appareils technologiques mais plutôt un développement de systèmes et de moyens pour intégrer ces appareils dans de nouveaux modèles de soins qui permettront des changements à l'échelle de la population. Il s'agit par exemple du développement de la téléconsultation, qui permettra l'accès aux soins pour un plus grand nombre de personnes.

Pour conclure, imaginer ce que sera la santé mentale au cours des prochaines années ne consiste donc pas tant à prédire le futur, que commencer à construire cet avenir dès maintenant.

# **Bibliographie**

*\_\_\_\_\_\_\_\_\_\_\_\_\_*

- [1.](https://www.zotero.org/google-docs/?409DtD) Santé Connect' 2018 : quelles sont les sources [d'informations](https://www.zotero.org/google-docs/?409DtD) majeures des [professionnels](https://www.zotero.org/google-docs/?409DtD) de santé ? [Internet]. Ipsos. [cité 20 avr 2020]. Disponible sur: [https://www.ipsos.com/fr-fr/sante-connect-2018-quelles-sont-les-sources-dinformations](https://www.zotero.org/google-docs/?409DtD)[majeures-des-professionnels-de-sante](https://www.zotero.org/google-docs/?409DtD)
- [2.](https://www.zotero.org/google-docs/?409DtD) etude sante mentale institut montaigne fondamental 2014 1.pdf [Internet]. [cité 20 avr 2020]. [Disponible](https://www.zotero.org/google-docs/?409DtD) sur: https://www.fondation-fondamental.org/sites/default/files/etude\_sante\_mentale\_institut montaigne fondamental 2014 1.pdf
- [3.](https://www.zotero.org/google-docs/?409DtD) Bhugra D, Tasman A, Pathare S, Priebe S, Smith S, Torous J, et al. The [WPA-Lancet](https://www.zotero.org/google-docs/?409DtD) Psychiatry [Commission](https://www.zotero.org/google-docs/?409DtD) on the Future of Psychiatry. Lancet Psychiatry. 1 oct [2017;4\(10\):775](https://www.zotero.org/google-docs/?409DtD)‑818.
- [4.](https://www.zotero.org/google-docs/?409DtD) Torous J, Cerrato P, Halamka J. Targeting depressive symptoms with [technology.](https://www.zotero.org/google-docs/?409DtD) mHealth [Internet]. 9 juill 2019 [cité 22 juin 2020];5. [Disponible](https://www.zotero.org/google-docs/?409DtD) sur: [https://www.ncbi.nlm.nih.gov/pmc/articles/PMC6691087/](https://www.zotero.org/google-docs/?409DtD)
- [5.](https://www.zotero.org/google-docs/?409DtD) ameli.fr [Médicaments](https://www.zotero.org/google-docs/?409DtD) délivrés par les pharmacies de ville par type de prescripteur 2019 [Internet]. [cité 25 avr 2020]. [Disponible](https://www.zotero.org/google-docs/?409DtD) sur: [https://www.ameli.fr/l-assurance-maladie/statistiques-et-publications/donnees-statistique](https://www.zotero.org/google-docs/?409DtD) [s/medicament/medicaments-pharmacies-de-ville-par-prescripteur/medic-am-2019.php?f](https://www.zotero.org/google-docs/?409DtD) [bclid=IwAR0aqzSHHckVpMuz0RxkT7hZwWRmYgUitSJmm2hm6AZW6jZ9IwEDIagD7V](https://www.zotero.org/google-docs/?409DtD) [k](https://www.zotero.org/google-docs/?409DtD)
- [6.](https://www.zotero.org/google-docs/?409DtD) feeleat application d'aide aux troubles [alimentaires](https://www.zotero.org/google-docs/?409DtD) et digestifs [Internet]. feeleat. [cité 7 août 2020]. Disponible sur: [https://www.feeleat.fr/](https://www.zotero.org/google-docs/?409DtD)
- [7.](https://www.zotero.org/google-docs/?409DtD) Qare Votre [téléconsultation](https://www.zotero.org/google-docs/?409DtD) médicale en ligne 7j7 [Internet]. Qare.fr. [cité 7 août 2020]. Disponible sur: [https://www.qare.fr/our-doctors](https://www.zotero.org/google-docs/?409DtD)
- [8.](https://www.zotero.org/google-docs/?409DtD) Consultez un médecin, [Commandez](https://www.zotero.org/google-docs/?409DtD) un traitement | Charles [Internet]. Charles.co. [cité 7 août 2020]. Disponible sur: [https://www.charles.co/](https://www.zotero.org/google-docs/?409DtD)
- [9.](https://www.zotero.org/google-docs/?409DtD) BioSerenity [Internet]. [cité 7 août 2020]. Disponible sur: [https://www.bioserenity.com/](https://www.zotero.org/google-docs/?409DtD)
- [10.](https://www.zotero.org/google-docs/?409DtD) Accueil [Internet]. Paro. [cité 7 août 2020]. Disponible sur: [https://www.phoque-paro.fr/](https://www.zotero.org/google-docs/?409DtD)
- [11.](https://www.zotero.org/google-docs/?409DtD) La F2RSM Psy lance un logiciel d'aide à la rédaction de certificats [médicaux](https://www.zotero.org/google-docs/?409DtD) initiaux [Internet]. [cité 7 août 2020]. Disponible sur: [https://www.f2rsmpsy.fr/cert-in.html](https://www.zotero.org/google-docs/?409DtD)
- [12.](https://www.zotero.org/google-docs/?409DtD) Alix & moi [Applications](https://www.zotero.org/google-docs/?409DtD) sur Google Play [Internet]. [cité 7 août 2020]. Disponible sur: [https://play.google.com/store/apps/details?id=net.labelleidee.alix&hl=fr](https://www.zotero.org/google-docs/?409DtD)
- [13.](https://www.zotero.org/google-docs/?409DtD) [Aledavood](https://www.zotero.org/google-docs/?409DtD) T, Torous J, Triana Hoyos AM, Naslund JA, Onnela J-P, Keshavan M. [Smartphone-Based](https://www.zotero.org/google-docs/?409DtD) Tracking of Sleep in Depression, Anxiety, and Psychotic Disorders. Curr Psychiatry Rep [Internet]. juill 2019 [cité 4 août [2020\];21\(7\).](https://www.zotero.org/google-docs/?409DtD) Disponible sur: [http://link.springer.com/10.1007/s11920-019-1043-y](https://www.zotero.org/google-docs/?409DtD)
- [14.](https://www.zotero.org/google-docs/?409DtD) Dreem 2 Sleep, finally. [Internet]. Dreem. [cité 7 août 2020]. [Disponible](https://www.zotero.org/google-docs/?409DtD) sur: [https://dreem.com/en/](https://www.zotero.org/google-docs/?409DtD)
- [15.](https://www.zotero.org/google-docs/?409DtD) Carl E, Stein AT, [Levihn-Coon](https://www.zotero.org/google-docs/?409DtD) A, Pogue JR, Rothbaum B, Emmelkamp P, et al. Virtual reality exposure therapy for anxiety and related disorders: A [meta-analysis](https://www.zotero.org/google-docs/?409DtD) of [randomized](https://www.zotero.org/google-docs/?409DtD) controlled trials. J Anxiety Disord. 2019;61:27‑36.
- [16.](https://www.zotero.org/google-docs/?409DtD) C2Care | La Réalité Virtuelle au Service de la Santé [\[Internet\].](https://www.zotero.org/google-docs/?409DtD) C2Care. [cité 7 août 2020]. Disponible sur: [https://www.c2.care/fr/](https://www.zotero.org/google-docs/?409DtD)
- [17.](https://www.zotero.org/google-docs/?409DtD) MyReVe [Internet]. [cité 7 août 2020]. Disponible sur: [https://myreve.io/](https://www.zotero.org/google-docs/?409DtD)
- [18.](https://www.zotero.org/google-docs/?409DtD) Healthy Mind [Internet]. [cité 7 août 2020]. Disponible sur: [https://healthymind.fr/](https://www.zotero.org/google-docs/?409DtD)
- [19.](https://www.zotero.org/google-docs/?409DtD) Petit BamBou [Internet]. [cité 7 août 2020]. [Disponible](https://www.zotero.org/google-docs/?409DtD) sur: [https://www.petitbambou.com/fr/](https://www.zotero.org/google-docs/?409DtD)
- [20.](https://www.zotero.org/google-docs/?409DtD) [Melomind.](https://www.zotero.org/google-docs/?409DtD) melomind™ Casque [anti-stress](https://www.zotero.org/google-docs/?409DtD) [Internet]. Melomind. [cité 7 août 2020]. Disponible sur: [https://www.melomind.com/](https://www.zotero.org/google-docs/?409DtD)
- [21.](https://www.zotero.org/google-docs/?409DtD) Bloom Up Application mobile contre la [dépression](https://www.zotero.org/google-docs/?409DtD) Bloom Up est une application s'adressant aux médecins [généralistes](https://www.zotero.org/google-docs/?409DtD) ou spécialistes et à leurs patients souffrant de dépression d'intensité modérée, pour les [accompagner](https://www.zotero.org/google-docs/?409DtD) vers la guérison. [Internet]. [cité 7 août 2020]. Disponible sur: [https://bloom-up-app.fr/](https://www.zotero.org/google-docs/?409DtD)
- [22.](https://www.zotero.org/google-docs/?409DtD) Vaidyam AN, [Wisniewski](https://www.zotero.org/google-docs/?409DtD) H, Halamka JD, Kashavan MS, Torous JB. Chatbots and [Conversational](https://www.zotero.org/google-docs/?409DtD) Agents in Mental Health: A Review of the Psychiatric Landscape. Can J Psychiatry Rev Can Psychiatr. [2019;64\(7\):456](https://www.zotero.org/google-docs/?409DtD)‑64.
- [23.](https://www.zotero.org/google-docs/?409DtD) (1) Owlie Accueil [Internet]. [cité 7 août 2020]. [Disponible](https://www.zotero.org/google-docs/?409DtD) sur: [https://www.facebook.com/owlielechatbot/](https://www.zotero.org/google-docs/?409DtD)
- [24.](https://www.zotero.org/google-docs/?409DtD) Mon Sherpa [Internet]. [cité 7 août 2020]. Disponible sur: [https://monsherpa.io](https://www.zotero.org/google-docs/?409DtD)
- [25.](https://www.zotero.org/google-docs/?409DtD) Synapse Medicine: Le leader de la Medication [Intelligence](https://www.zotero.org/google-docs/?409DtD) [Internet]. [cité 7 août 2020]. Disponible sur: [https://synapse-medicine.com/fr/](https://www.zotero.org/google-docs/?409DtD)
- [26.](https://www.zotero.org/google-docs/?409DtD) [PsychoPharma.fr](https://www.zotero.org/google-docs/?409DtD) Prescrire un psychotrope en quelques clics [Internet]. [cité 4 août 2020]. [Disponible](https://www.zotero.org/google-docs/?409DtD) sur: [https://www.esanum.fr/today/posts/psychopharmafr-faciliter-la-prescription-de-psychotro](https://www.zotero.org/google-docs/?409DtD)
- [pes](https://www.zotero.org/google-docs/?409DtD) [27.](https://www.zotero.org/google-docs/?409DtD) Michalski C. La future bible des [psychiatres](https://www.zotero.org/google-docs/?409DtD) ? [Internet]. La Gazette Nord-Pas de Calais. 2020 [cité 4 août 2020]. [Disponible](https://www.zotero.org/google-docs/?409DtD) sur:

[https://www.gazettenpdc.fr/2020/04/la-future-bible-des-psychiatres/](https://www.zotero.org/google-docs/?409DtD)

- [28.](https://www.zotero.org/google-docs/?409DtD) P-Sciences | Nouvelles [technologies](https://www.zotero.org/google-docs/?409DtD) en santé mentale [Internet]. [cité 12 août 2020]. Disponible sur: [https://www.p-sciences.com/](https://www.zotero.org/google-docs/?409DtD)
- [29.](https://www.zotero.org/google-docs/?409DtD) [Progressive](https://www.zotero.org/google-docs/?409DtD) Web Apps [Internet]. web.dev. [cité 3 juin 2020]. Disponible sur: [https://web.dev/progressive-web-apps/](https://www.zotero.org/google-docs/?409DtD)
- [30.](https://www.zotero.org/google-docs/?409DtD) Antibioclic : [Antibiothéraphie](https://www.zotero.org/google-docs/?409DtD) rationnelle en soins primaires [Internet]. [cité 4 août 2020]. Disponible sur: [https://antibioclic.com/](https://www.zotero.org/google-docs/?409DtD)
- [31.](https://www.zotero.org/google-docs/?409DtD) Taylor D, Barnes TRE, Young AH. The Maudsley [prescribing](https://www.zotero.org/google-docs/?409DtD) guidelines in psychiatry. 13th edition. [Hoboken,](https://www.zotero.org/google-docs/?409DtD) NJ: Wiley; 2019. 1 p.
- [32.](https://www.zotero.org/google-docs/?409DtD) Switching and stopping [antidepressants.](https://www.zotero.org/google-docs/?409DtD) Aust Prescr [Internet]. 1 juin 2016 [cité 3 août [2020\];39\(3\).](https://www.zotero.org/google-docs/?409DtD) Disponible sur: [https://www.nps.org.au/australian-prescriber/magazine/39/3/76/83](https://www.zotero.org/google-docs/?409DtD)
- [33.](https://www.zotero.org/google-docs/?409DtD) Gauthier C, Abdel-Ahad P, Gaillard R. [Recommandations](https://www.zotero.org/google-docs/?409DtD) pour switcher et arrêter les [antidépresseurs.](https://www.zotero.org/google-docs/?409DtD) L'Encéphale. 1 sept 2018;44(4):379‑86.
- [34.](https://www.zotero.org/google-docs/?409DtD) benzo.org.uk : [Benzodiazepines:](https://www.zotero.org/google-docs/?409DtD) How They Work & How to Withdraw, Prof C H Ashton DM, FRCP, 2002 [Internet]. [cité 11 juin 2020]. [Disponible](https://www.zotero.org/google-docs/?409DtD) sur: [https://www.benzo.org.uk/manual/index.htm](https://www.zotero.org/google-docs/?409DtD)
- [35.](https://www.zotero.org/google-docs/?409DtD) [clinical\\_guidelines\\_2017.pdf](https://www.zotero.org/google-docs/?409DtD) [Internet]. [cité 11 juin 2020]. Disponible sur: [https://assets.publishing.service.gov.uk/government/uploads/system/uploads/attachment](https://www.zotero.org/google-docs/?409DtD) [\\_data/file/673978/clinical\\_guidelines\\_2017.pdf](https://www.zotero.org/google-docs/?409DtD)
- [36.](https://www.zotero.org/google-docs/?409DtD) [Benzodiazepine+equivalents-DASSA-August2014.pdf](https://www.zotero.org/google-docs/?409DtD) [Internet]. [cité 11 juin 2020]. [Disponible](https://www.zotero.org/google-docs/?409DtD) sur: [https://www.sahealth.sa.gov.au/wps/wcm/connect/83838b80407711959274ba222b2948](https://www.zotero.org/google-docs/?409DtD) [cf/Benzodiazepine+equivalents-DASSA-August2014.pdf?MOD=AJPERES&CACH](https://www.zotero.org/google-docs/?409DtD) [EID=ROOTWORKSPACE-83838b80407711959274ba222b2948cf-n5iDvwt](https://www.zotero.org/google-docs/?409DtD)
- [37.](https://www.zotero.org/google-docs/?409DtD) Yankelson L, Hochstadt A, Sadeh B, Pick B, [Finkelstein](https://www.zotero.org/google-docs/?409DtD) A, Rosso R, et al. New formula for defining "normal" and ["prolonged"](https://www.zotero.org/google-docs/?409DtD) QT in patients with bundle branch block. J Electrocardiol. 1 mai [2018;51\(3\):481](https://www.zotero.org/google-docs/?409DtD)‑6.
- [38.](https://www.zotero.org/google-docs/?409DtD) Indik JH, Pearson EC, Fried K, Woosley RL. Bazett and Fridericia QT [correction](https://www.zotero.org/google-docs/?409DtD) formulas interfere with [measurement](https://www.zotero.org/google-docs/?409DtD) of drug-induced changes in QT interval. Heart Rhythm. 1 sept [2006;3\(9\):1003](https://www.zotero.org/google-docs/?409DtD)‑7.
- [39.](https://www.zotero.org/google-docs/?409DtD) Fanoe S, Kristensen D, [Fink-Jensen](https://www.zotero.org/google-docs/?409DtD) A, Jensen HK, Toft E, Nielsen J, et al. Risk of arrhythmia induced by psychotropic medications: a proposal for clinical [management.](https://www.zotero.org/google-docs/?409DtD) Eur Heart J. 21 mai [2014;35\(20\):1306](https://www.zotero.org/google-docs/?409DtD)‑15.
- [40.](https://www.zotero.org/google-docs/?409DtD) CRAT Centre de référence sur les agents [tératogènes](https://www.zotero.org/google-docs/?409DtD) chez la femme enceinte [Internet]. [cité 5 juin 2020]. Disponible sur: [http://www.lecrat.fr/](https://www.zotero.org/google-docs/?409DtD)
- [41.](https://www.zotero.org/google-docs/?409DtD) Choix d'une [benzodiazépine](https://www.zotero.org/google-docs/?409DtD) dans les troubles anxieux ou les troubles du sommeil chez le sujet de plus de 65 ans [polypathologique](https://www.zotero.org/google-docs/?409DtD) ou de plus de 75 ans [Internet]. [cité 5 juin 2020]. [Disponible](https://www.zotero.org/google-docs/?409DtD) sur:

[https://www.ameli.fr/fileadmin/user\\_upload/documents/FEGENOR\\_PIS\\_RI\\_Avis1\\_CT13](https://www.zotero.org/google-docs/?409DtD) [342.pdf](https://www.zotero.org/google-docs/?409DtD)

- [42.](https://www.zotero.org/google-docs/?409DtD) Arrêté du 13 mars 2017 modifiant l'arrêté du 8 août 2008 pris pour [l'application](https://www.zotero.org/google-docs/?409DtD) de l'article R. 5121-139 du code de la santé publique et relatif à [l'apposition](https://www.zotero.org/google-docs/?409DtD) d'un pictogramme sur le [conditionnement](https://www.zotero.org/google-docs/?409DtD) extérieur de certains médicaments et produits | Legifrance [Internet]. [cité 3 août 2020]. [Disponible](https://www.zotero.org/google-docs/?409DtD) sur: [https://www.legifrance.gouv.fr/eli/arrete/2017/3/13/AFSP1708232A/jo/texte](https://www.zotero.org/google-docs/?409DtD)
- [43.](https://www.zotero.org/google-docs/?409DtD) Interactions [médicamenteuses](https://www.zotero.org/google-docs/?409DtD) ANSM : Agence nationale de sécurité du médicament et des produits de santé [Internet]. [cité 3 août 2020]. [Disponible](https://www.zotero.org/google-docs/?409DtD) sur: [https://www.ansm.sante.fr/Dossiers/Interactions-medicamenteuses/Interactions-medica](https://www.zotero.org/google-docs/?409DtD) [menteuses/\(offset\)/0](https://www.zotero.org/google-docs/?409DtD)
- [44.](https://www.zotero.org/google-docs/?409DtD) Quelle place pour les [benzodiazépines](https://www.zotero.org/google-docs/?409DtD) dans l'anxiété ? [Internet]. Haute Autorité de Santé. [cité 5 août 2020]. [Disponible](https://www.zotero.org/google-docs/?409DtD) sur: [https://www.has-sante.fr/jcms/c\\_2863043/fr/quelle-place-pour-les-benzodiazepines-dans](https://www.zotero.org/google-docs/?409DtD) [-l-anxiete](https://www.zotero.org/google-docs/?409DtD)
- [45.](https://www.zotero.org/google-docs/?409DtD) Personal Medicine [Innovation](https://www.zotero.org/google-docs/?409DtD) | Taliaz [Internet]. Taliaz Health. [cité 15 août 2020]. Disponible sur: [https://www.taliazhealth.com](https://www.zotero.org/google-docs/?409DtD)
- [46.](https://www.zotero.org/google-docs/?409DtD) http://carthera.eu/fr/ [Internet]. [cité 15 août 2020]. Disponible sur: [http://carthera.eu/fr/](https://www.zotero.org/google-docs/?409DtD)
- [47.](https://www.zotero.org/google-docs/?409DtD) Samaritans Radar [Internet]. [Samaritans.](https://www.zotero.org/google-docs/?409DtD) [cité 5 août 2020]. Disponible sur: [https://www.samaritans.org/about-samaritans/research-policy/internet-suicide/samaritan](https://www.zotero.org/google-docs/?409DtD) [s-radar/](https://www.zotero.org/google-docs/?409DtD)

## Annexes

*\_\_\_\_\_\_\_*

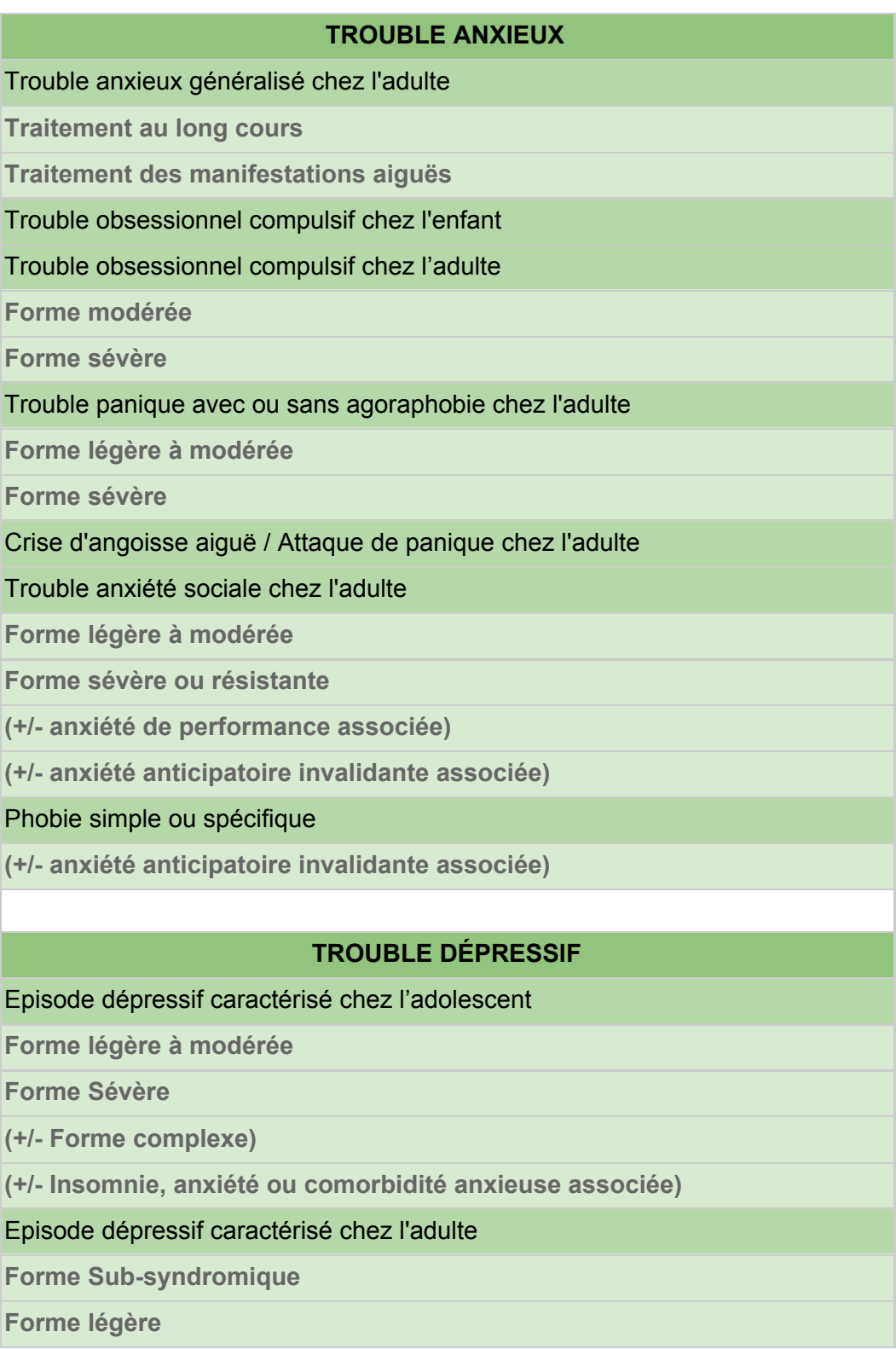

**Forme Modérée**

**Forme Sévère**

**(+/- anxiété, agitation invalidante associée)**

**(+/- insomnie invalidante associée)**

**(+/- Femme enceinte)**

**(+/- Femme allaitante)**

**(+/- risque suicidaire associé)**

**(+/- personne âgée)**

Troubles dépressifs récurrents ou persistants chez l'adulte - Dysthymie

**Récurrences ou récidives**

**Syndromes résiduels**

**Forme chronique**

**(+/- anxiété, agitation invalidante associée)**

**(+/- insomnie invalidante associée)**

**(+/- risque suicidaire associé)**

**(+/- personne âgée)**

#### **TROUBLE PSYCHOTIQUE**

Schizophrénie

**Schizophrénie**

**(+/- mauvaise observance)**

Schizophrénie résistante

Agitation chez le patient psychotique

#### **TROUBLE BIPOLAIRE**

Episode aigus maniaques et hypomaniaques

**(+/- cycles rapides)**

**(+/- mixtes)**

**(+/- Femme enceinte)**

**(+/- Femme allaitante)**

**(+/- personne âgée)**

Episode dépressif aigu

**(+/- cycles rapides)**

**(+/- mixtes)**

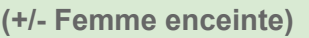

**(+/- Femme allaitante)**

**(+/- personne âgée)**

#### Traitement au long cours

**(+/- Femme enceinte)**

**(+/- Femme allaitante)**

**(+/- personne âgée)**

#### **TROUBLE ADDICTOLOGIQUE**

#### Alcool

**Traitement du sevrage**

**Réduction des consommations**

**Prévention des rechutes**

**(+/- Femme enceinte)**

**(+/- adolescent)**

**(+/- personne âgée)**

Benzodiazépines

Tabac

#### **Syndrome Gilles de la Tourette**

Troubles légers

Troubles modérés

Troubles sévères

**(+/- potentiellement dangereux)**

#### **Etat de stress post-traumatique chez l'adulte**

**(+/- Troubles du sommeil associés)**

#### **Etat de stress post-traumatique chez l'enfant**

**Tableau 1 :** Liste des indications disponibles via la recherche par indication de PsychoPharma.Fr.

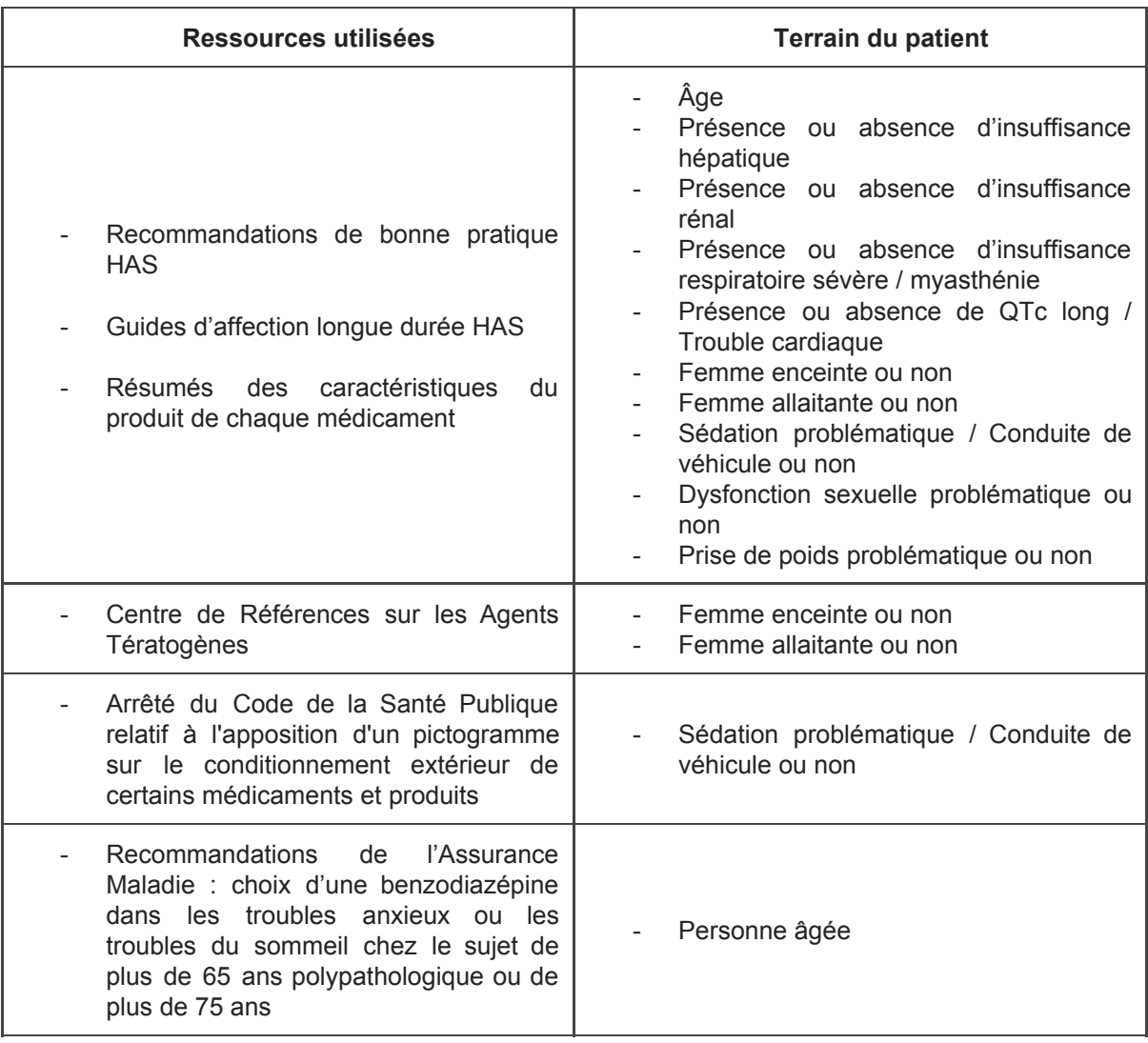

**Tableau 2 :** Ressources utilisées afin d'établir si un traitement est adapté au patient.

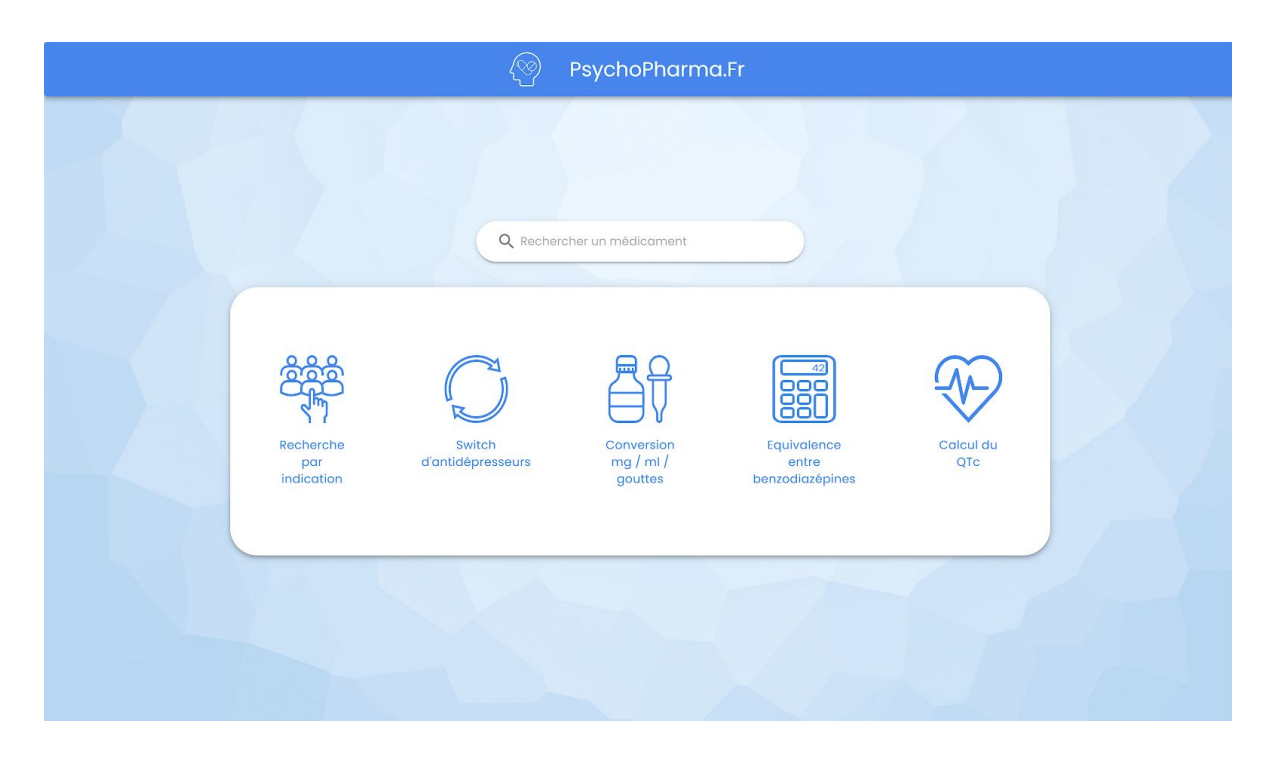

**Figure 1 :** Page d'accueil du site PsychoPharma.Fr, avec les cinq onglets et la barre de recherche *(vue ordinateur).*

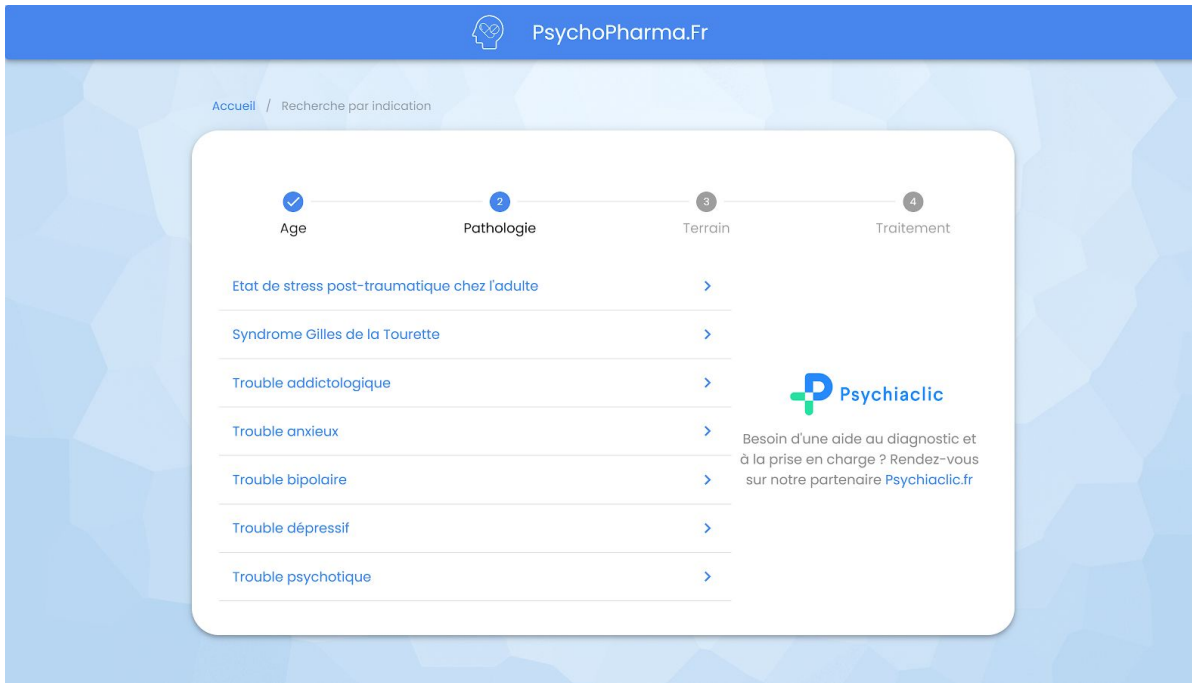

**Figure 2 :** Recherche par indication, choix des pathologies adaptées à l'âge du patient *(vue ordinateur).*

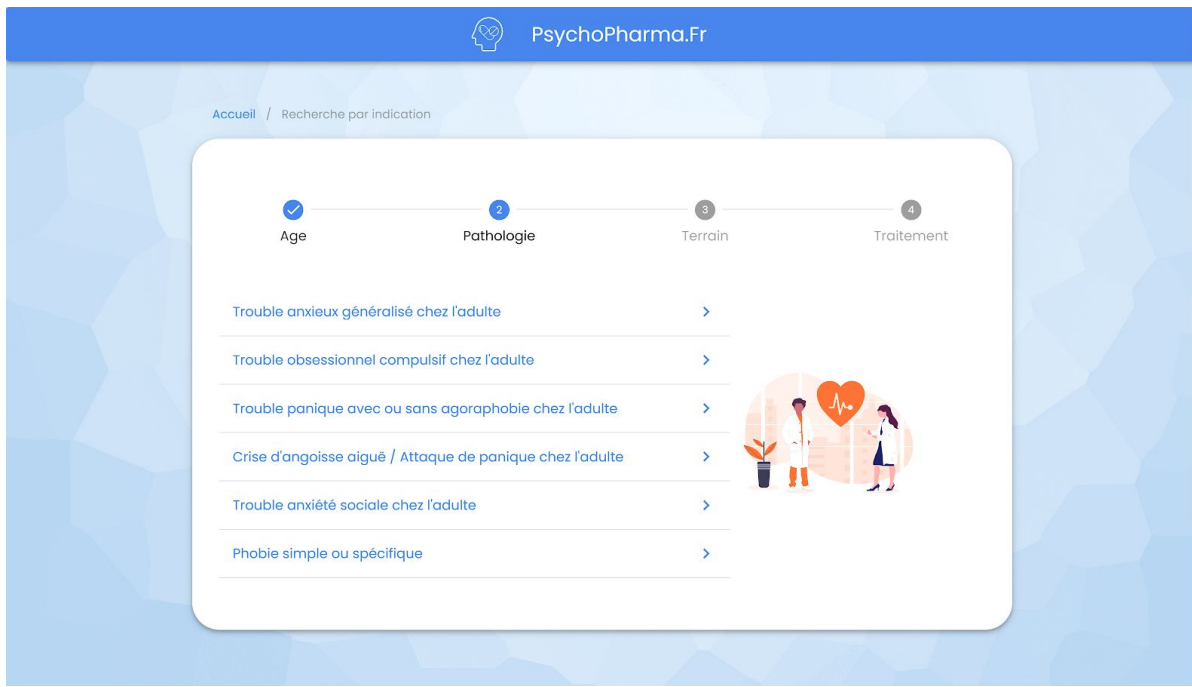

**Figure 3 :** Recherche par indication, précision de la pathologie *(vue ordinateur).*

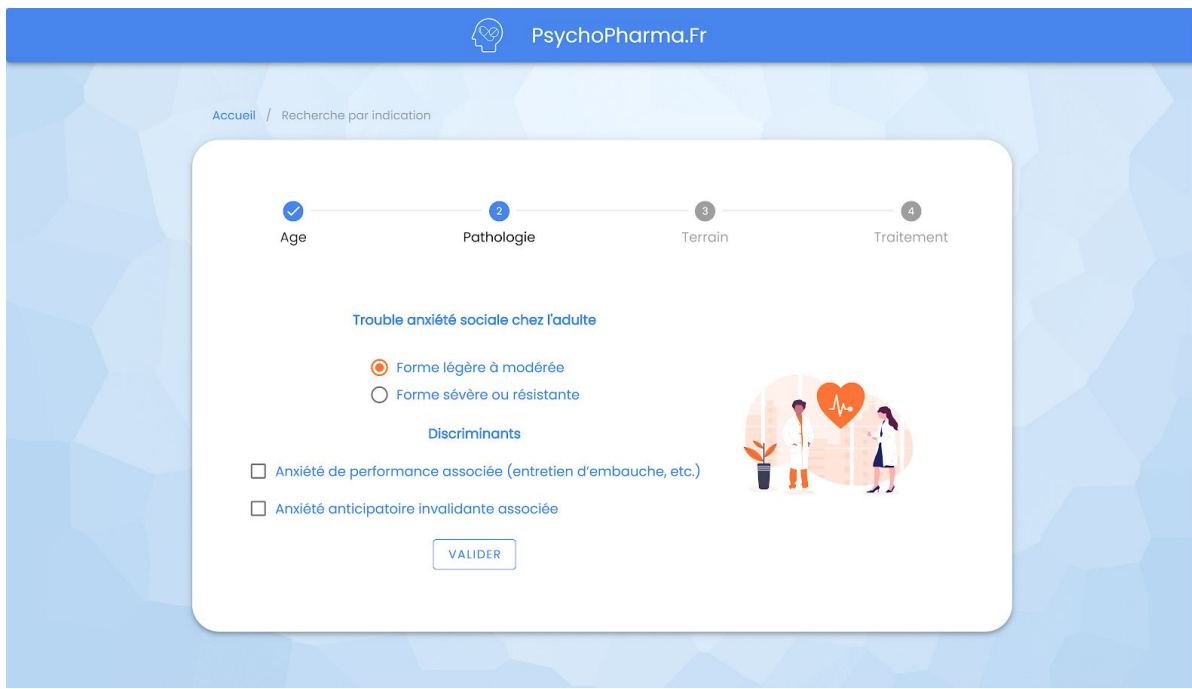

**Figure 4 :** Recherche par indication, précision de la forme et/ou intensité de la pathologie *(vue ordinateur).*

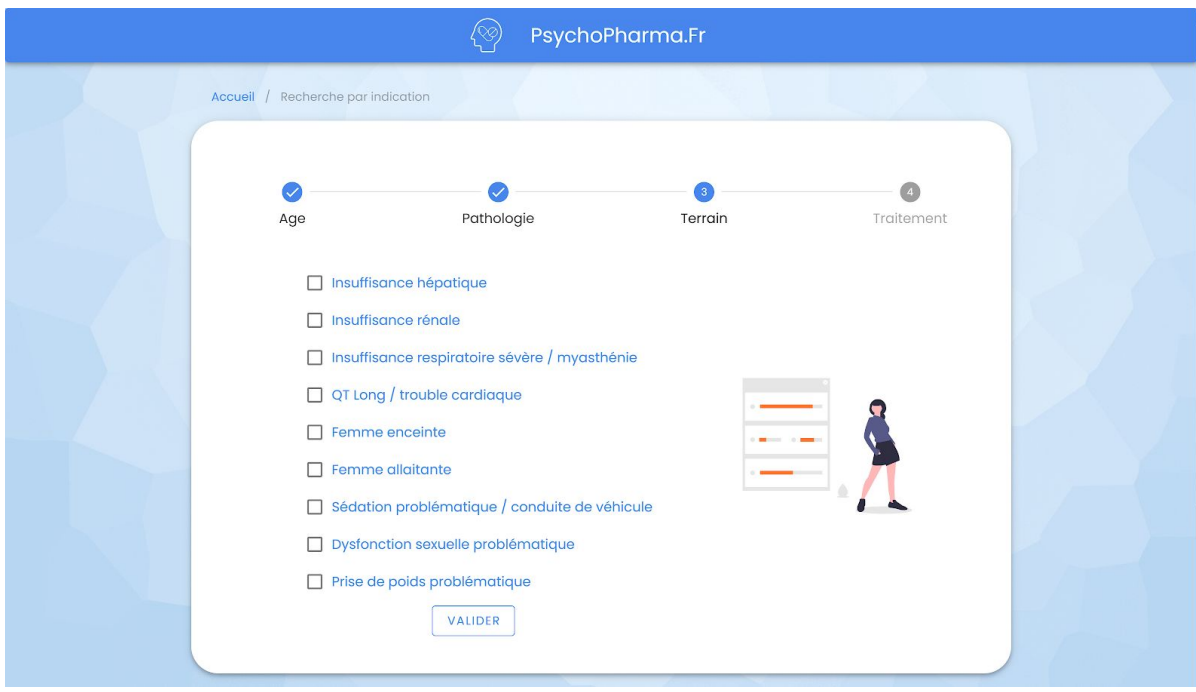

**Figure 5 :** Recherche par indication, définition du terrain du patient *(vue ordinateur).*

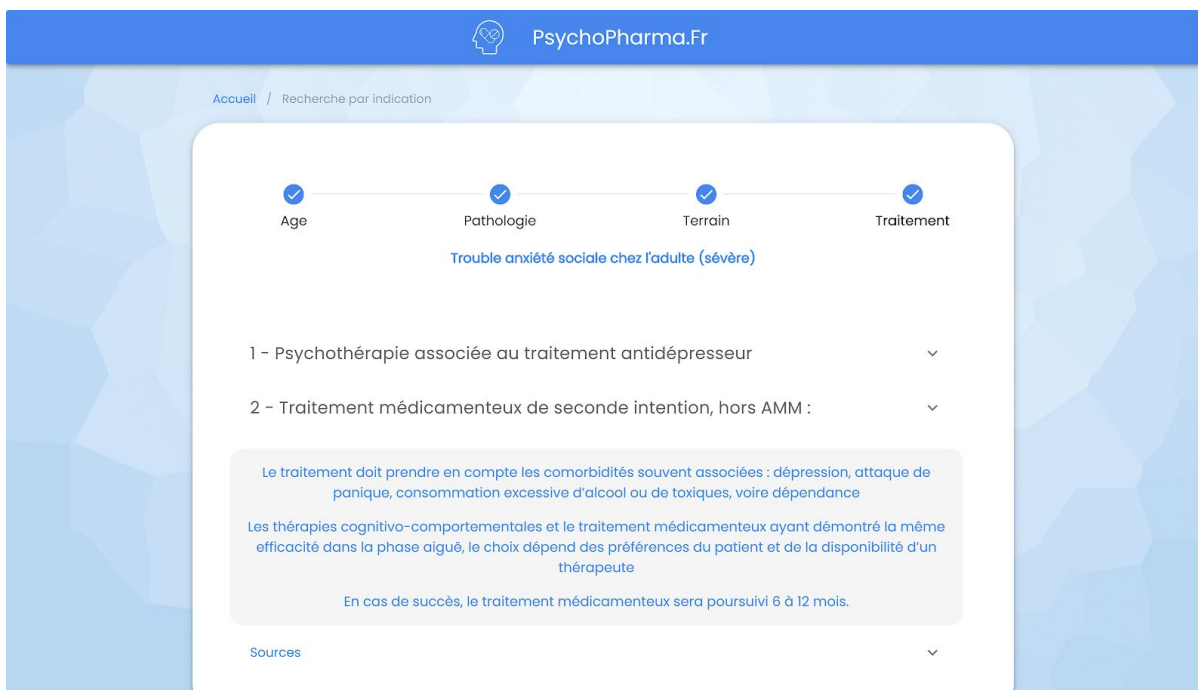

**Figure 6 :** Recherche par indication, affichage des résultats *(vue ordinateur).*

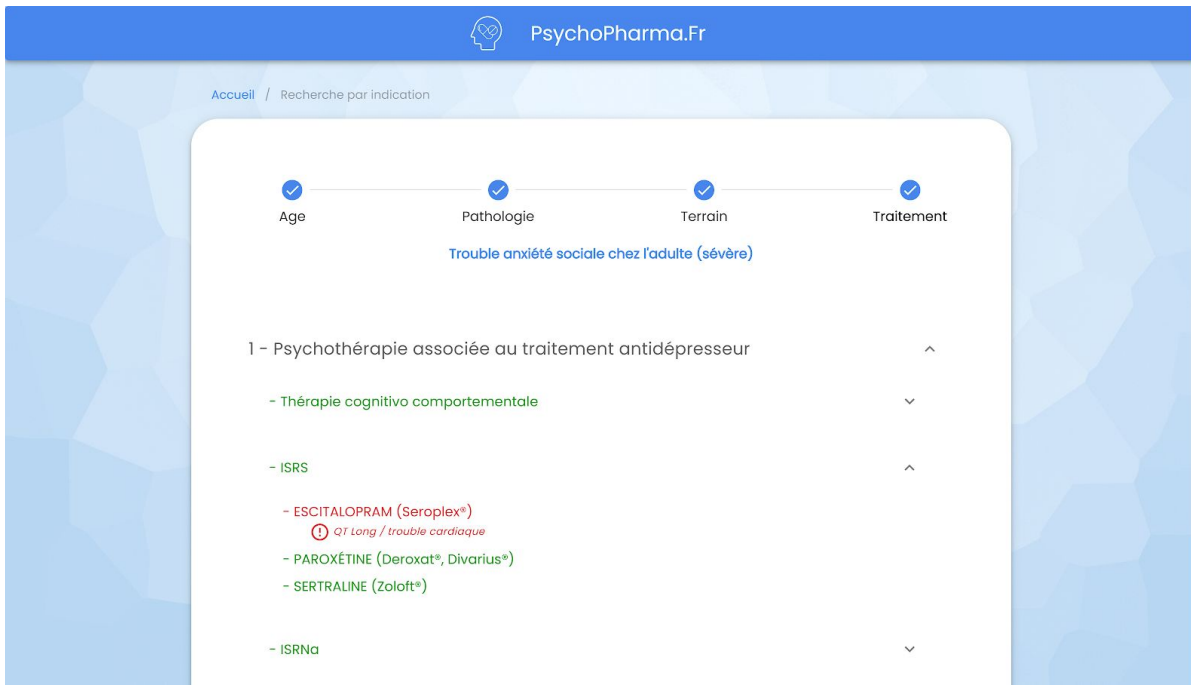

**Figure 7 :** Résultats de la recherche par indication, affichage des couleurs en fonction du terrain du patient, ici un patient avec un QTc long *(vue ordinateur).*

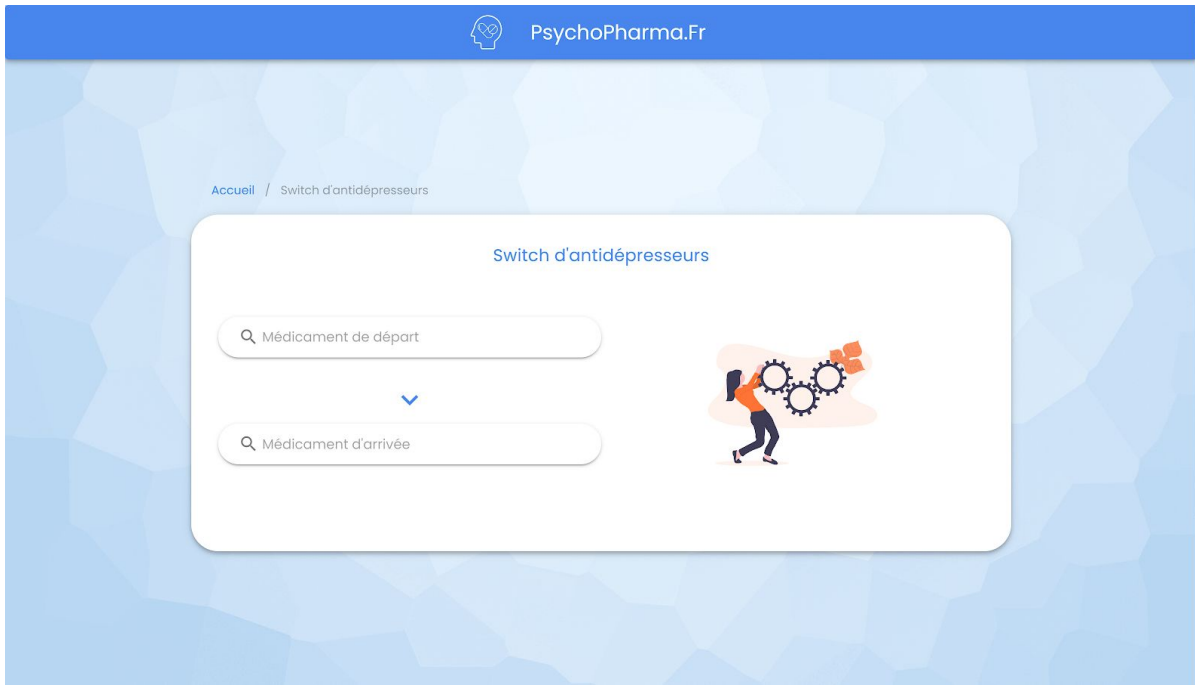

**Figure 8 :** Outil de switch d'antidépresseurs, l'utilisateur indique son traitement de départ ainsi que son traitement d'arrivée *(vue ordinateur).*

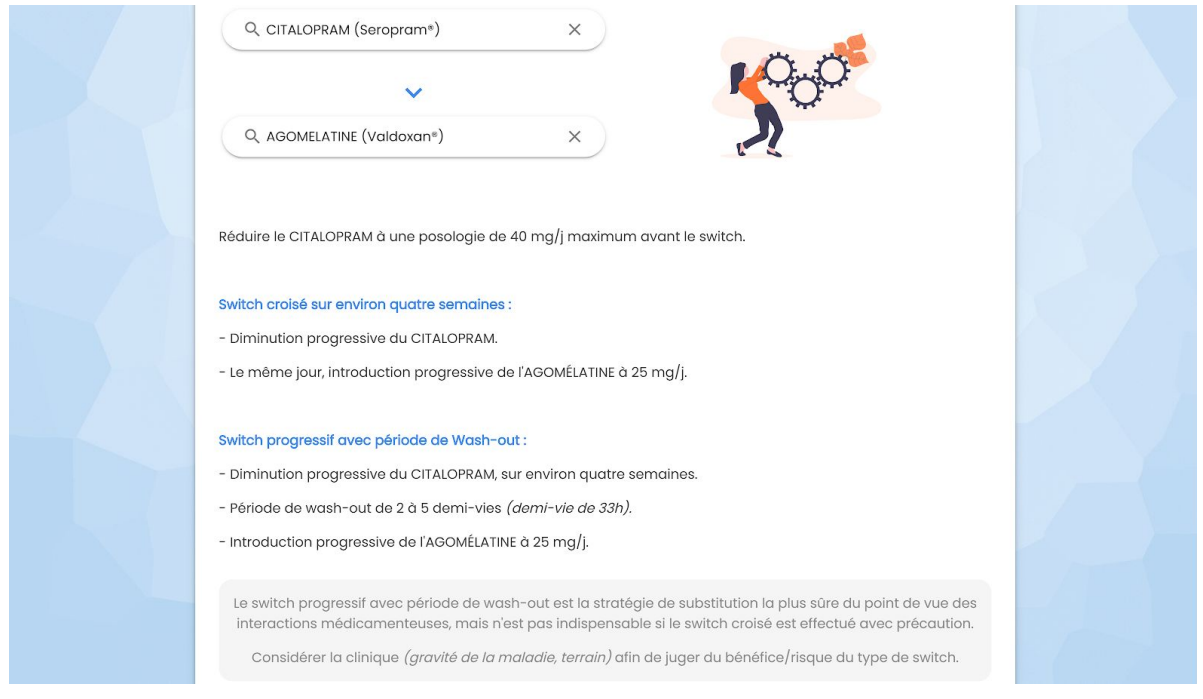

**Figure 9 :** Outil de switch d'antidépresseurs, résultat d'une recherche pour effectuer un switch du Citalopram à l'Agomélatine *(vue ordinateur).*

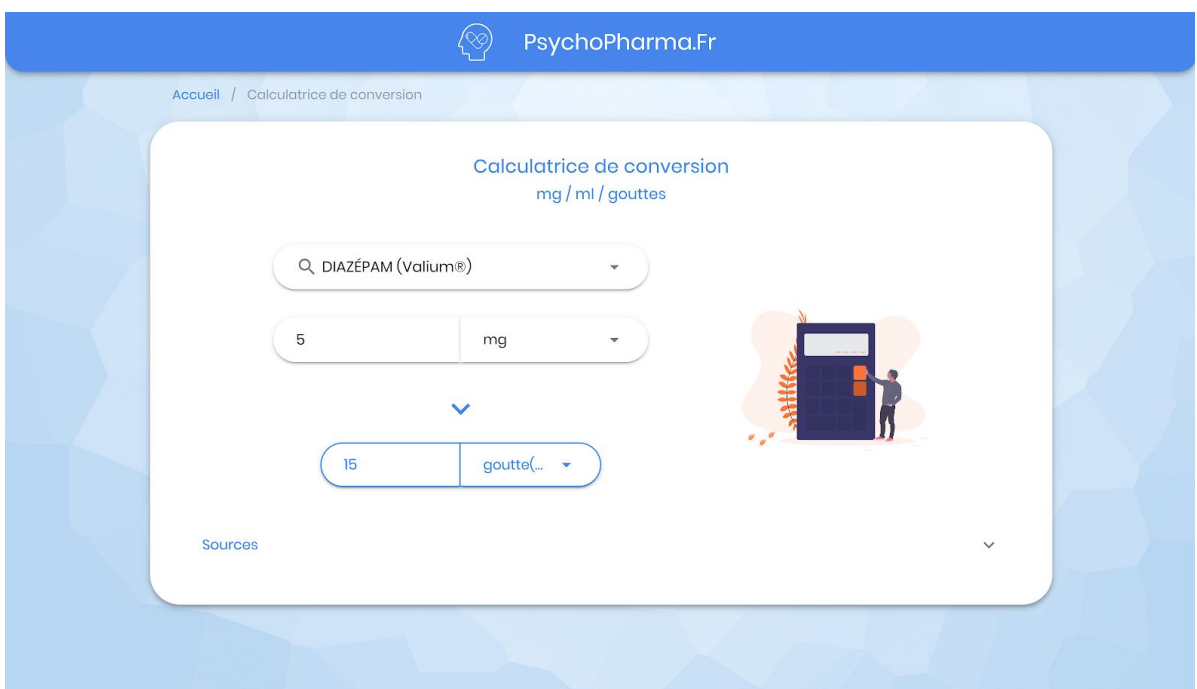

**Figure 10 :** Outil de conversion de galéniques, l'utilisateur indique son traitement de départ ainsi que son traitement d'arrivée. Il sélectionne également la galénique souhaitée *(vue ordinateur).*

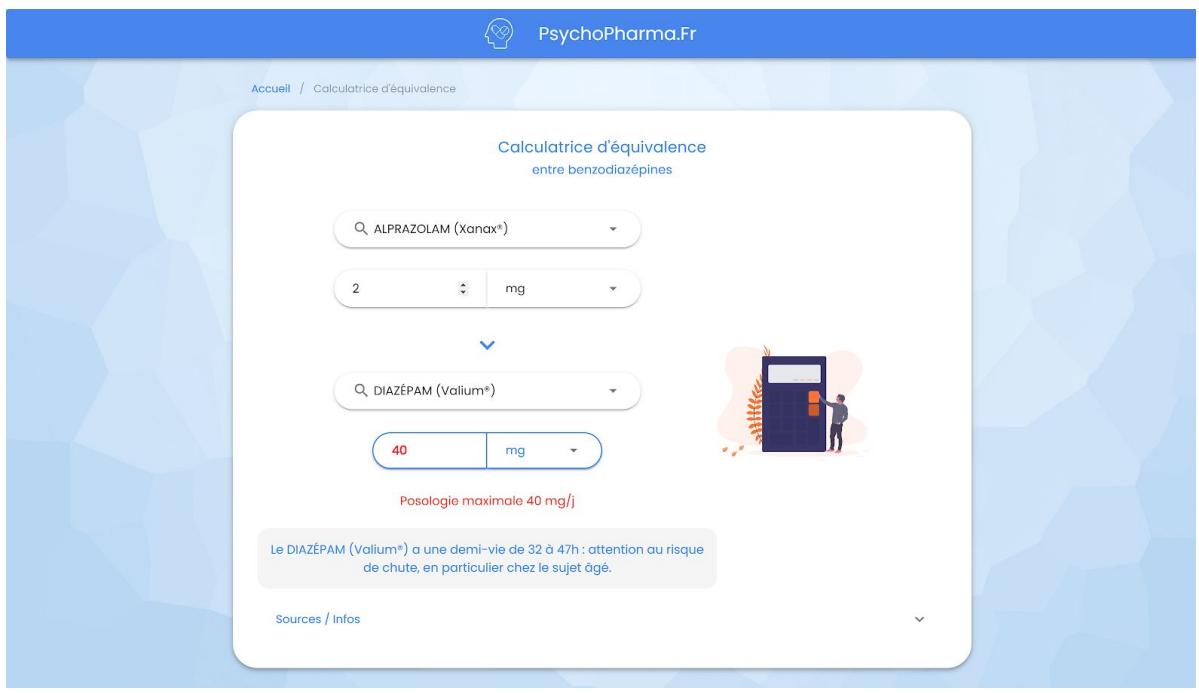

**Figure 11 :** Outil de conversion de benzodiazépines, l'utilisateur indique son traitement de départ ainsi que son traitement d'arrivée. Il sélectionne également la galénique souhaitée. Un message indique une éventuelle majoration du risque de chute ou d'addiction et une alerte s'affiche si la posologie maximale quotidienne est dépassée *(vue ordinateur).*

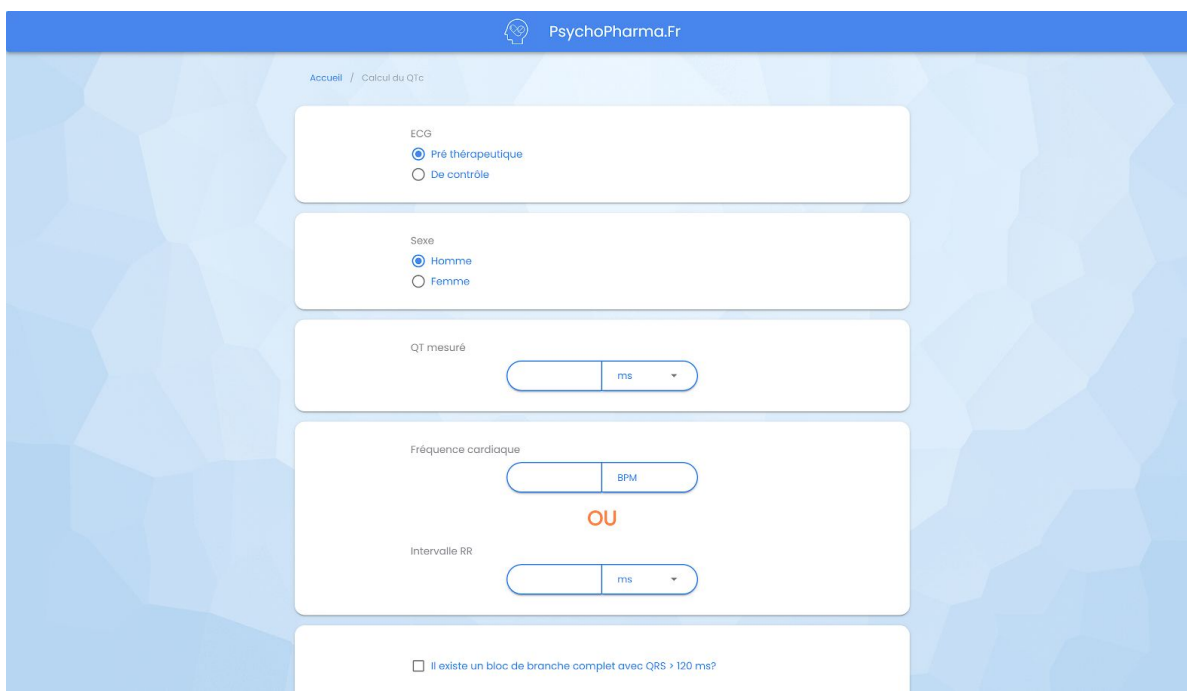

**Figure 12 :** Outil de calcul d'intervalle QT corrigé *(vue ordinateur).*

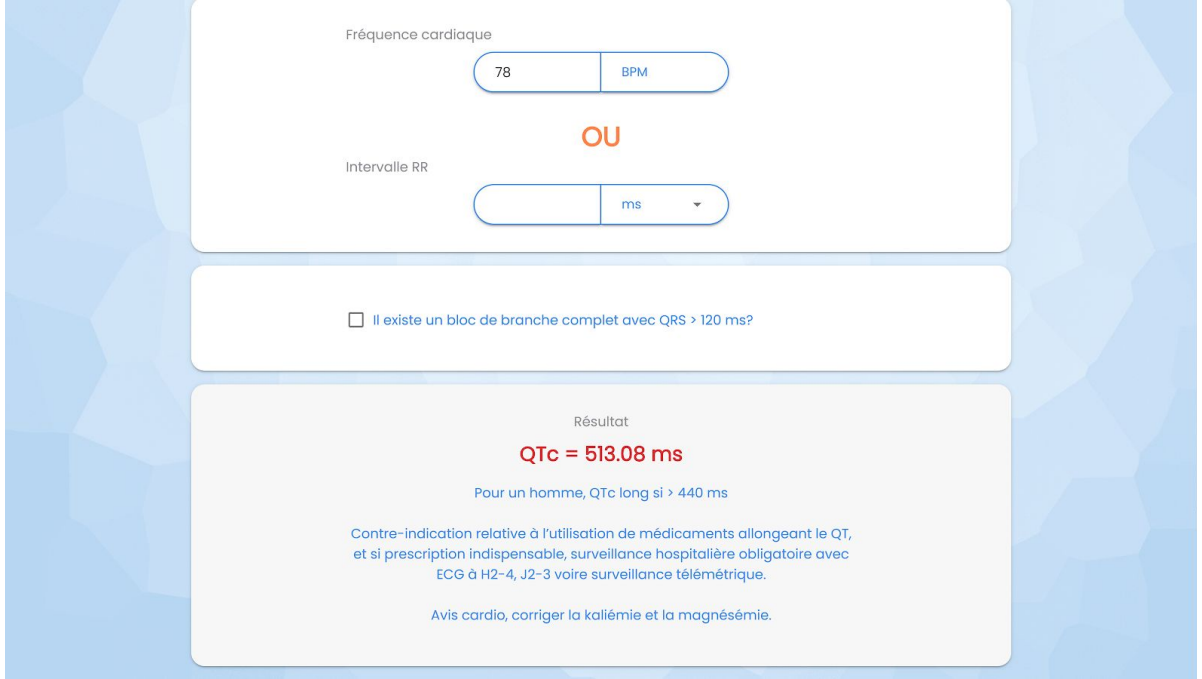

**Figure 13 :** Outil de calcul d'intervalle QT corrigé, affichage du résultat et des conseils adaptés *(vue ordinateur).*

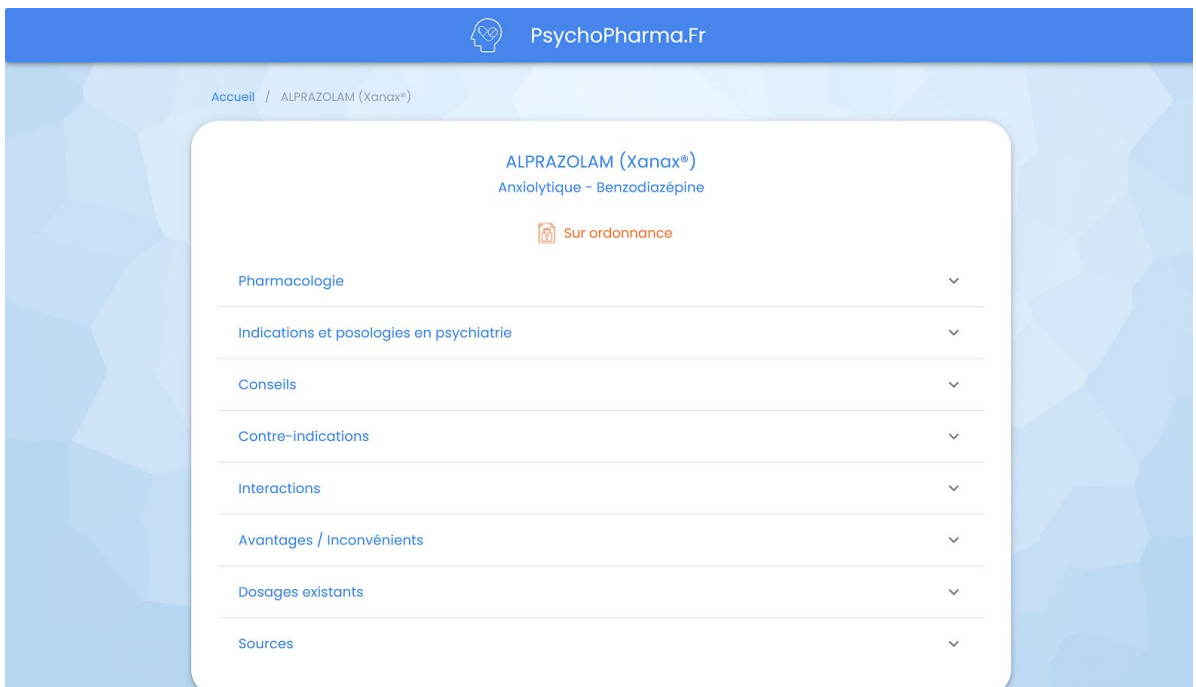

**Figure 14 :** Affichage d'une fiche médicament, avec les informations classées à l'intérieur de menus déroulants *(vue ordinateur).*

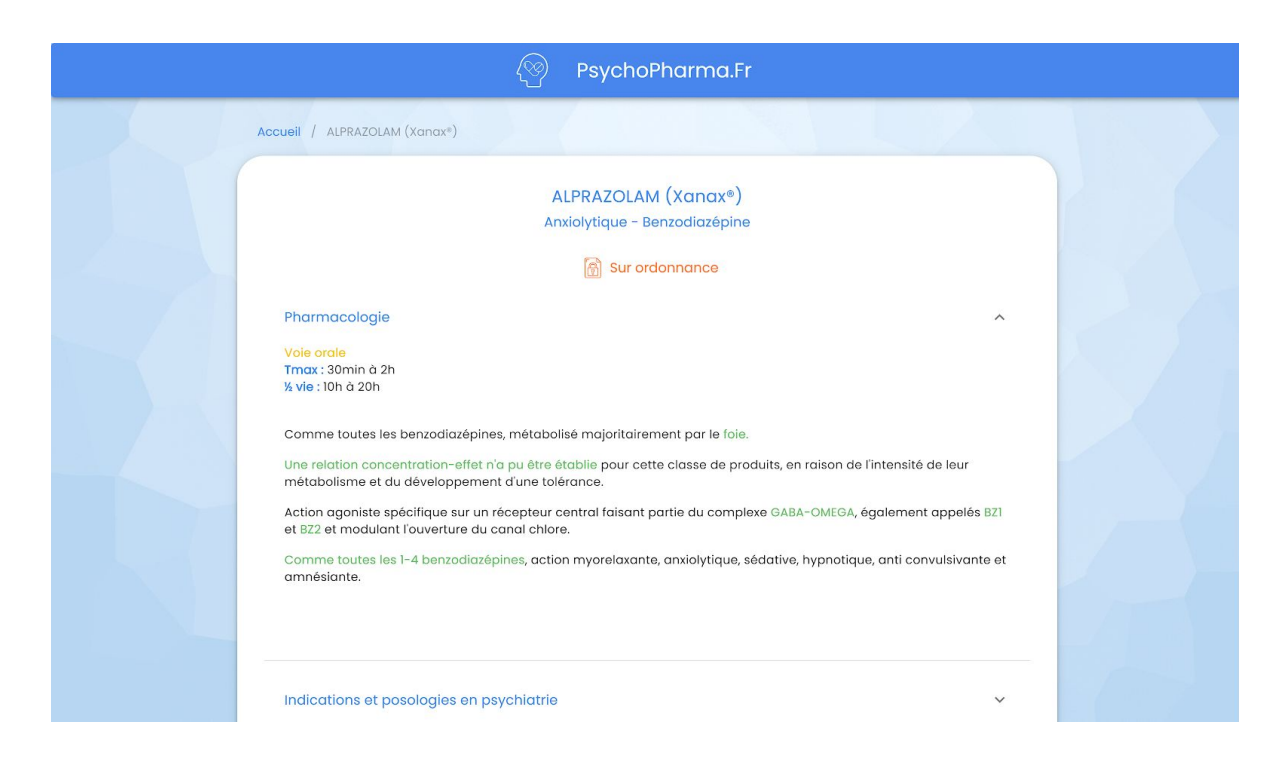

**Figure 15 :** Fiche médicament, affichage des propriétés pharmacologiques *(vue ordinateur).*

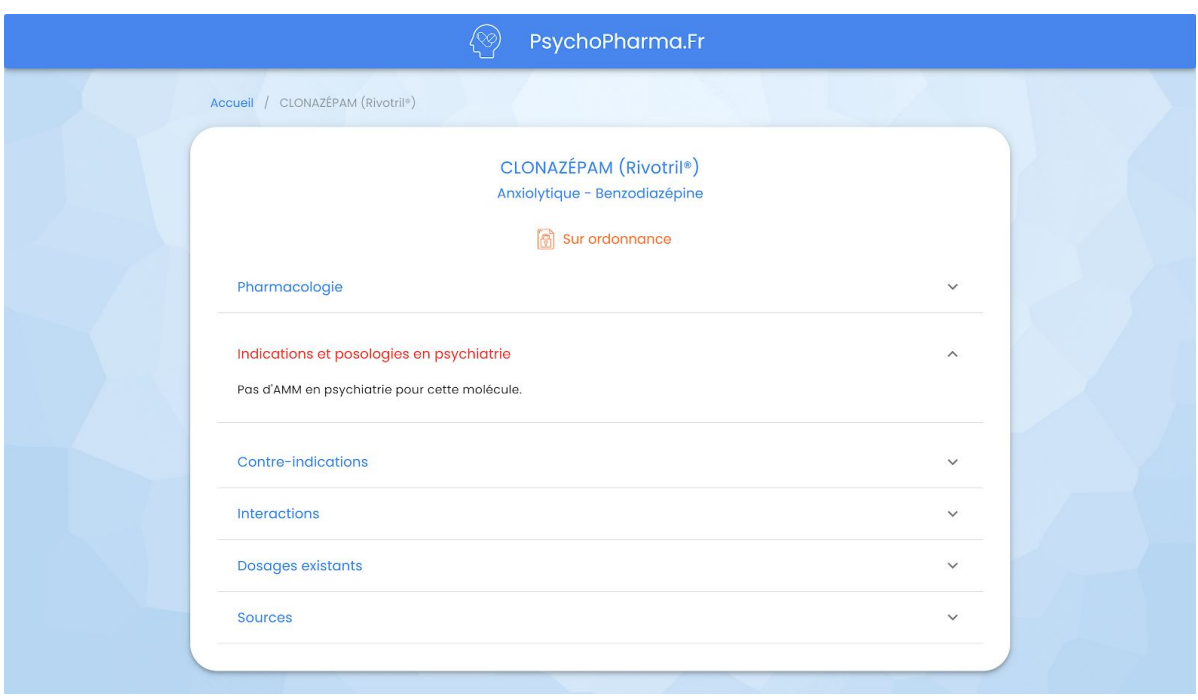

**Figure 16 :** Fiche médicament, affichage des indications pour lesquelles le médicament possède une AMM en psychiatrie. Ici le Clonazépam qui n'en possède aucune *(vue ordinateur).*
**AUTEUR : Nom : CANTALOUP Prénom : Thomas**

**Date de soutenance : 06/10/2020**

**Titre de la thèse : PsychoPharma.Fr, prescrire en 1 clic.**

**Thèse - Médecine - Lille « 2020 »**

**Cadre de classement :** *Médecine*

**DES + spécialité :** *Psychiatrie*

**Mots-clés :** application, innovation technologique, prescription, psychotrope

**Contexte :** Les innovations technologiques ont une place de plus en plus importante dans le paysage médical français, notamment en psychiatrie. Qu'elles concernent le temps de la consultation, les traitements non médicamenteux ou l'hospitalisation, de nouvelles solutions viennent accompagner nos prises en charge. Cependant, aujourd'hui, concernant la prescription de psychotropes, peu d'outils font leur apparition dans le champ de la santé mentale en France.

**Méthode :** Dans cette thèse, nous présenterons le développement d'une application mobile d'aide aux traitements psychotropes : PsychoPharma.Fr. Elle est le fruit d'un travail multidisciplinaire : internes, infirmiers, pharmaciens et développeurs informatiques se sont réunis via l'association P-Sciences pour créer cette solution.

Après avoir dressé un panorama des différentes innovations technologiques en psychiatrie en France, nous avons souhaité savoir si notre solution viendrait répondre à un besoin de la part des soignants. Nous avons réalisé et diffusé un questionnaire auprès de ces derniers dans le but d'évaluer leur demande.

Après leur avoir proposé une version test de PsychoPharma.Fr, nous sommes revenus vers ces mêmes soignants pour savoir si ce nouvel outil avait satisfait leurs attentes.

**Résultats :** Les innovations en santé mentale en France sont nombreuses, excepté peut-être en ce qui concerne la prescription médicamenteuse. Nous avons souhaité combler ce déficit via la création de PsychoPharma.Fr. La web-application est actuellement disponible en version bêta : sa structure est entièrement développée et nous continuons d'alimenter sa base de données jour après jour.

Après plusieurs semaines de test de la part des 59 soignants volontaires, seuls 34 avis ont été reçus. PsychoPharma.Fr, majoritairement utilisée sur smartphone, s'est révélé être un outil simple, accessible, et utile pour toutes les catégories de soignants interrogés. Sa base de données, encore incomplète, gagnerait à être relue par des cliniciens expérimentés, dont un psychopharmacologue.

**Conclusion :** PsychoPharma.Fr vient répondre à un besoin de la part des soignants concernant les prescriptions en psychiatrie. L'outil en cours de développement reste perfectible, il compte s'inscrire dans le paysage de la psychiatrie de demain.

**Composition du Jury :**

**Président : Professeur Pierre THOMAS**

**Assesseurs : Professeur Guillaume VAIVA, Docteur Philippe VERMELEN**

**Directeur de thèse : Docteur Ali AMAD**